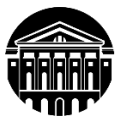

# **МИНИСТЕРСТВО НАУКИ И ВЫСШЕГО ОБРАЗОВАНИЯ РОССИЙСКОЙ ФЕДЕРАЦИИ**

федеральное государственное бюджетное образовательное учреждение высшего образования **«ИРКУТСКИЙГОСУДАРСТВЕННЫЙУНИВЕРСИТЕТ»** ФГБОУ ВО «ИГУ»

**Кафедра прикладной информатики и документоведения**

УТВЕРЖДАЮ Декан факультета бизнес-коммуникаций и информатики \_\_\_\_\_\_\_\_\_\_\_\_\_\_\_\_\_ В.К. Карнаухова

«25» марта 2022 г.

# **Рабочая программа дисциплины (модуля)**

Наименование дисциплины (модуля) **Б1.О.15 Дискретная математика**

*(индекс дисциплины по учебному плану, наименование дисциплины (модуля)).* Направление подготовки: **09.03.03 Прикладная информатика** *(код, наименование направления подготовки)*

Направленность (профиль) подготовки: **Прикладная информатика в управлении**

Квалификация выпускника – **бакалавр**

Форма обучения: **очно-заочная** *(с использованием электронного обучения и дистанционных образовательных технологий)*

*(очная, заочная (с использованием электронного обучения и дистанционных образовательных технологий)\*, очно-заочная (с использованием электронного обучения и дистанционных образовательных технологий \**)

Согласовано с УМК факультета бизнес- коммуникаций и информатики

Протокол № 7 от «16» марта 2022 г.

Председатель В.К. Карнаухова

Рекомендовано кафедройприкладной информатики и документоведения

Протокол № 8 от «04» марта 2022 г.

и.о.зав. кафедрой - ДА А.В. Рохин

Иркутск – 2022

# СОДЕРЖАНИЕ

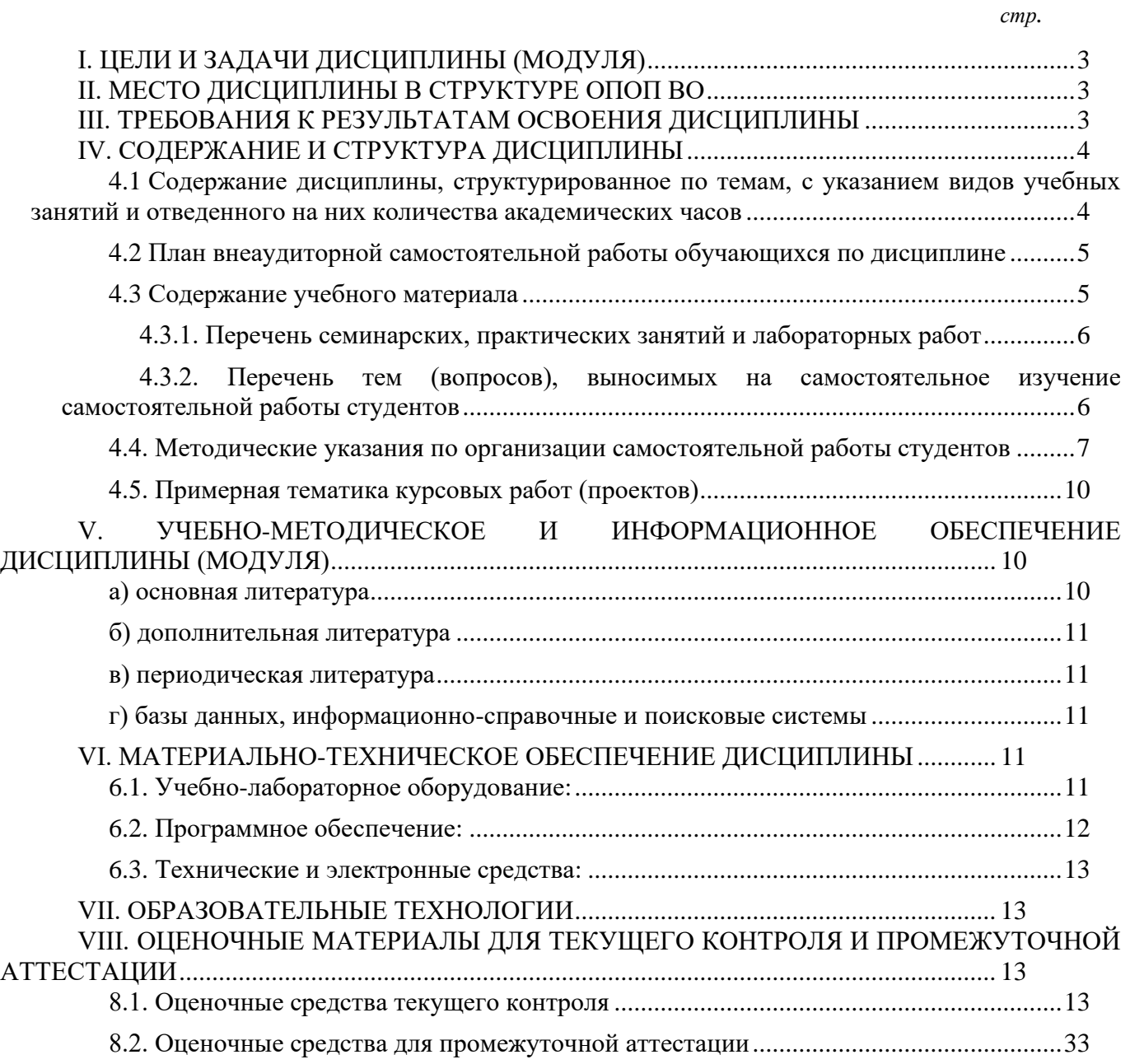

*.*

# **I. ЦЕЛИ И ЗАДАЧИ ДИСЦИПЛИНЫ (МОДУЛЯ)**

<span id="page-2-0"></span>**Цели:** сформировать у студентов компетентностный подход по фундаментальным разделам математики и создать целостную, логически замкнутую систему знаний, идей и методов математики.

#### **Задачи**:

− формирование представлений о связях и взаимодействии отдельных частей математики, традиционно относящихся к этой дисциплине;

- развитие логического мышления, научного кругозора;
- − выработка навыков решения математических и профессиональных задач;

ознакомление с математическими методами изучения закономерностей однородных случайных массовых явлений, с общими идеями создания математических моделей, выполнения работ и проведения исследований в профессиональной деятельности.

# **II. МЕСТО ДИСЦИПЛИНЫ В СТРУКТУРЕ ОПОП ВО**

<span id="page-2-1"></span>2.1. Учебная дисциплина относится к обязательной части программы направления 09.03.03 «Прикладная информатика».

2.2. Для изучения данной учебной дисциплины необходимы знания, умения и навыки, формируемые предшествующими дисциплинами*:* Математика

2.3. Перечень последующих учебных дисциплин, для которых необходимы знания, умения и навыки, формируемые данной учебной дисциплиной: Теория систем и системный анализ,, Анализ данных, Прикладной системный анализ*.* 

### **III. ТРЕБОВАНИЯ К РЕЗУЛЬТАТАМ ОСВОЕНИЯ ДИСЦИПЛИНЫ**

<span id="page-2-2"></span>Процесс освоения дисциплины направлен на формирование компетенций (элементов следующих компетенций) в соответствии с ФГОС ВО и ОП ВО по данному направлению подготовки:

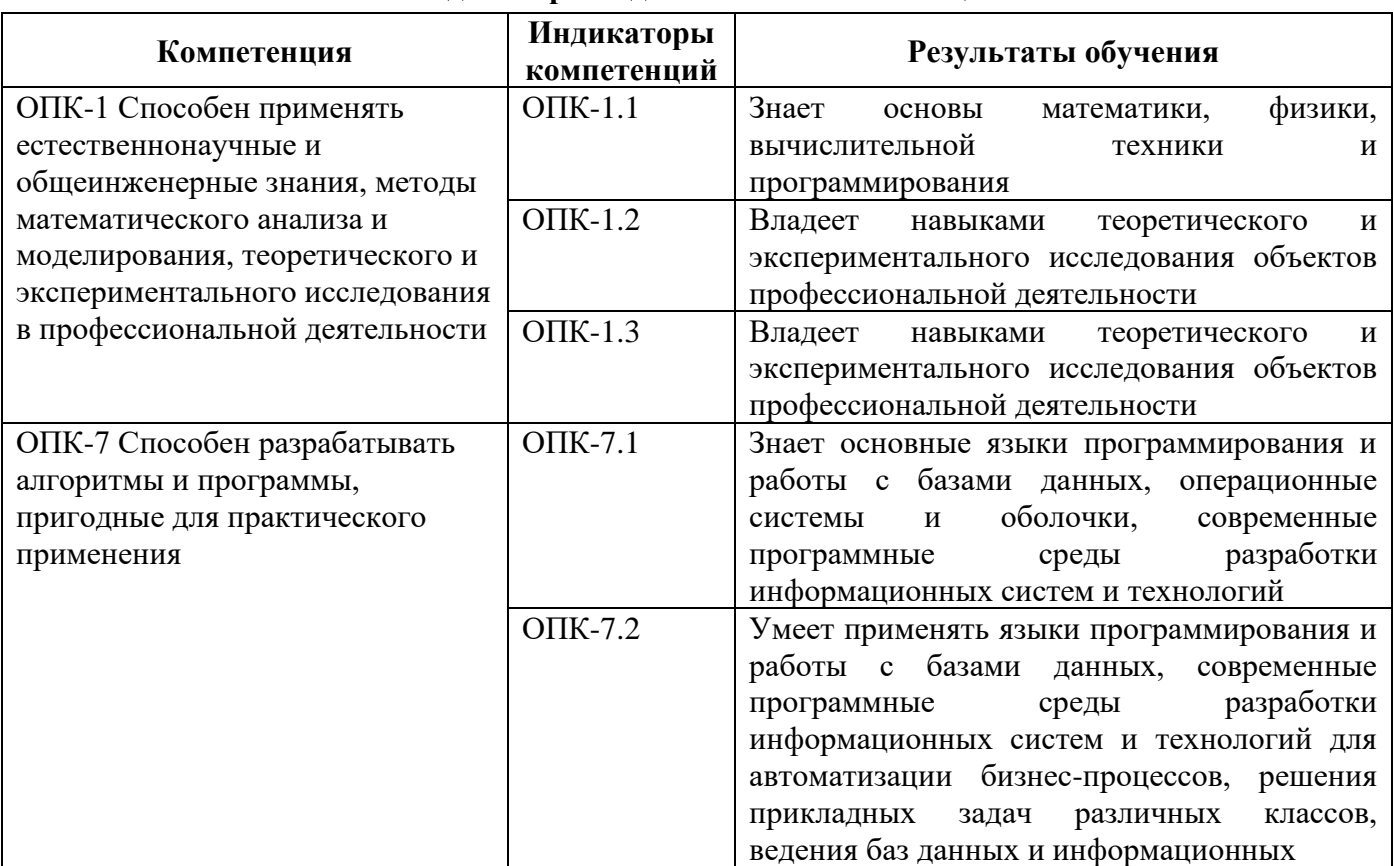

# **Перечень планируемых результатов обучения по дисциплине (модулю), соотнесенных с индикаторами достижения компетенций**

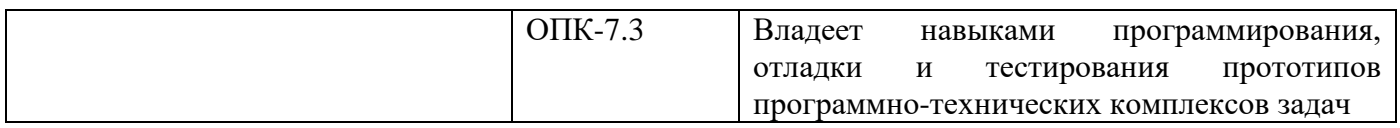

# **IV. СОДЕРЖАНИЕ И СТРУКТУРА ДИСЦИПЛИНЫ**

<span id="page-3-0"></span>Трудоемкость дисциплины составляет 4 зачетных единицы, 144 часа, в том числе 36 часов на контроль, из них 36 часов на экзамен.

Форма промежуточной аттестации: экзамен.

# <span id="page-3-1"></span>**4.1 Содержание дисциплины, структурированное по темам, c указанием видов учебных занятий и отведенного на них количества академических часов**

#### **очно-заочная форма обучения**

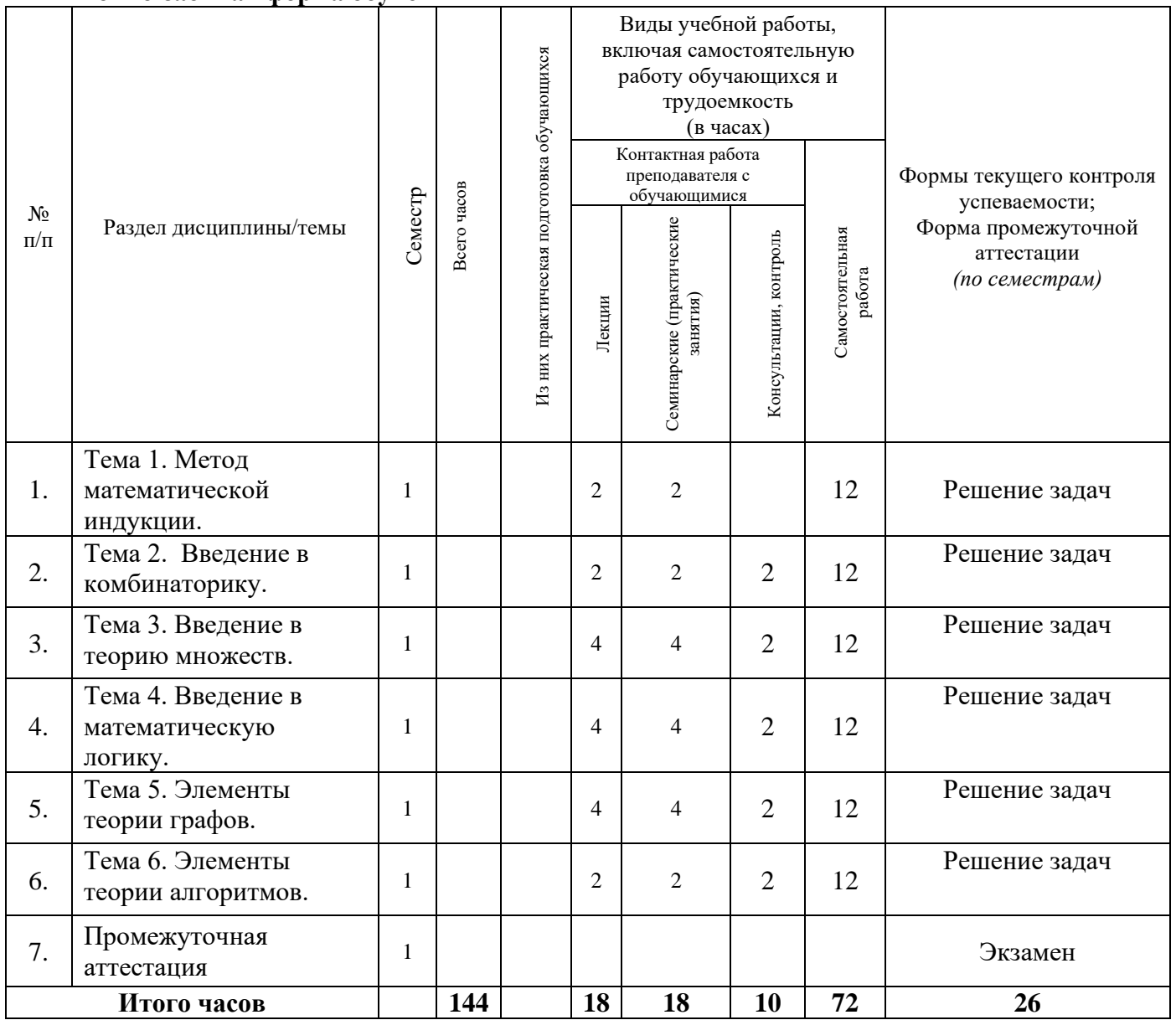

<span id="page-4-0"></span>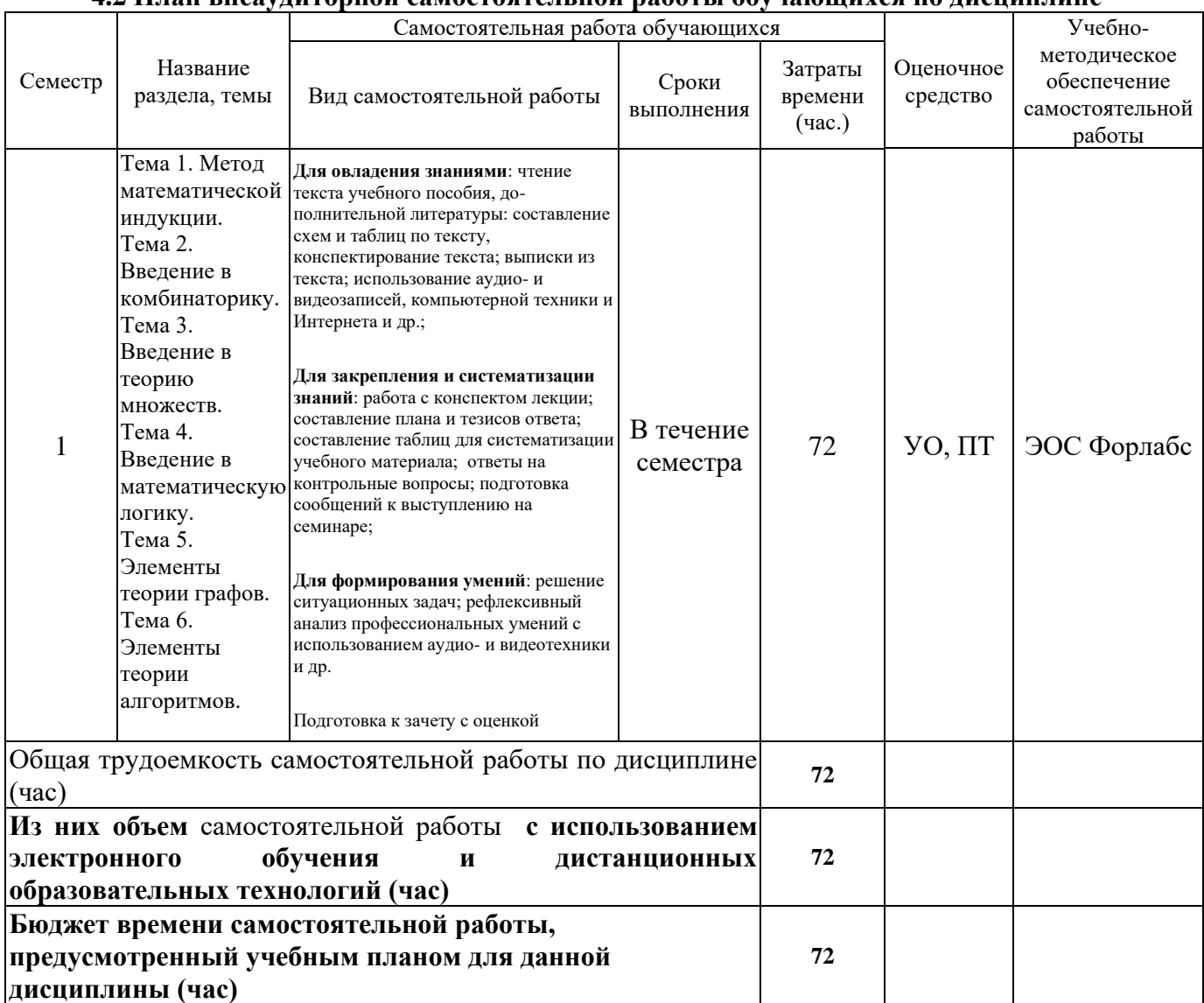

# **4.2 План внеаудиторной самостоятельной работы обучающихся по дисциплине**

# **4.3 Содержание учебного материала**

<span id="page-4-1"></span>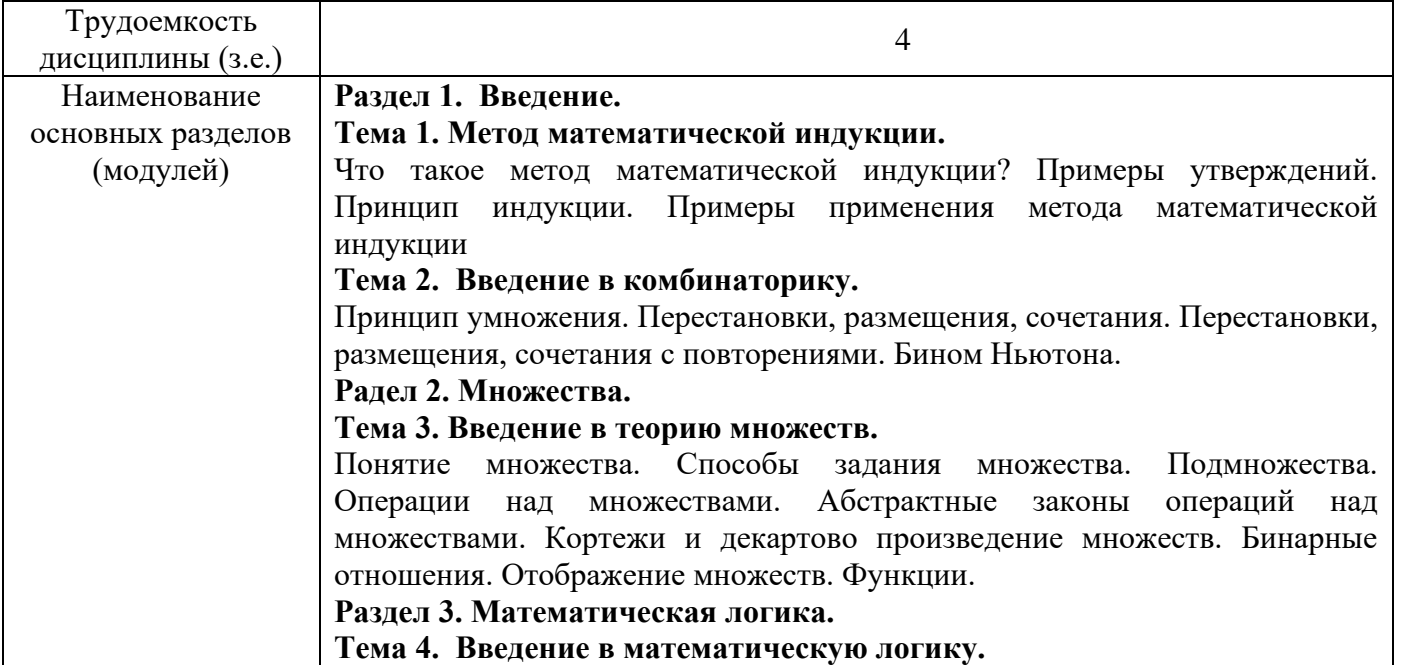

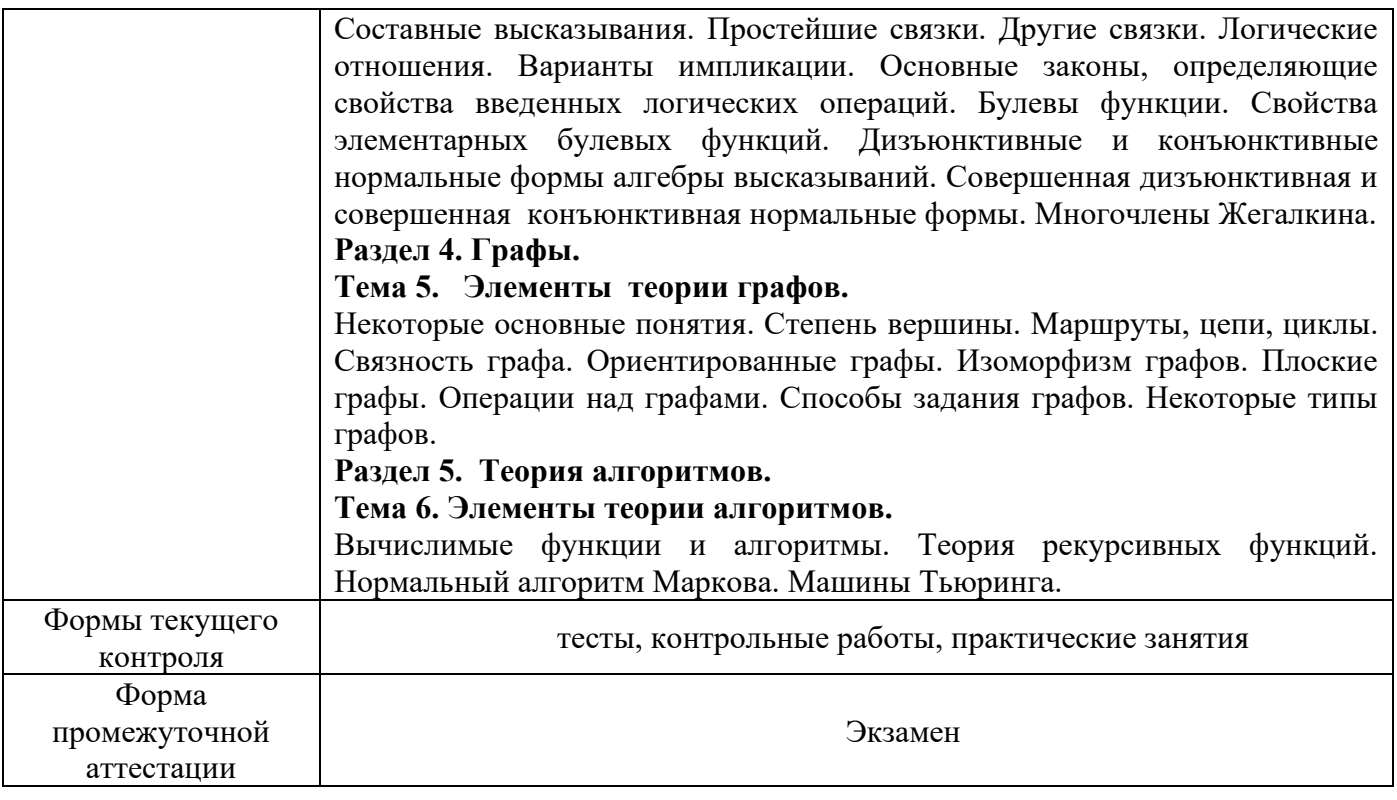

# **4.3.1. Перечень семинарских, практических занятий и лабораторных работ**

<span id="page-5-0"></span>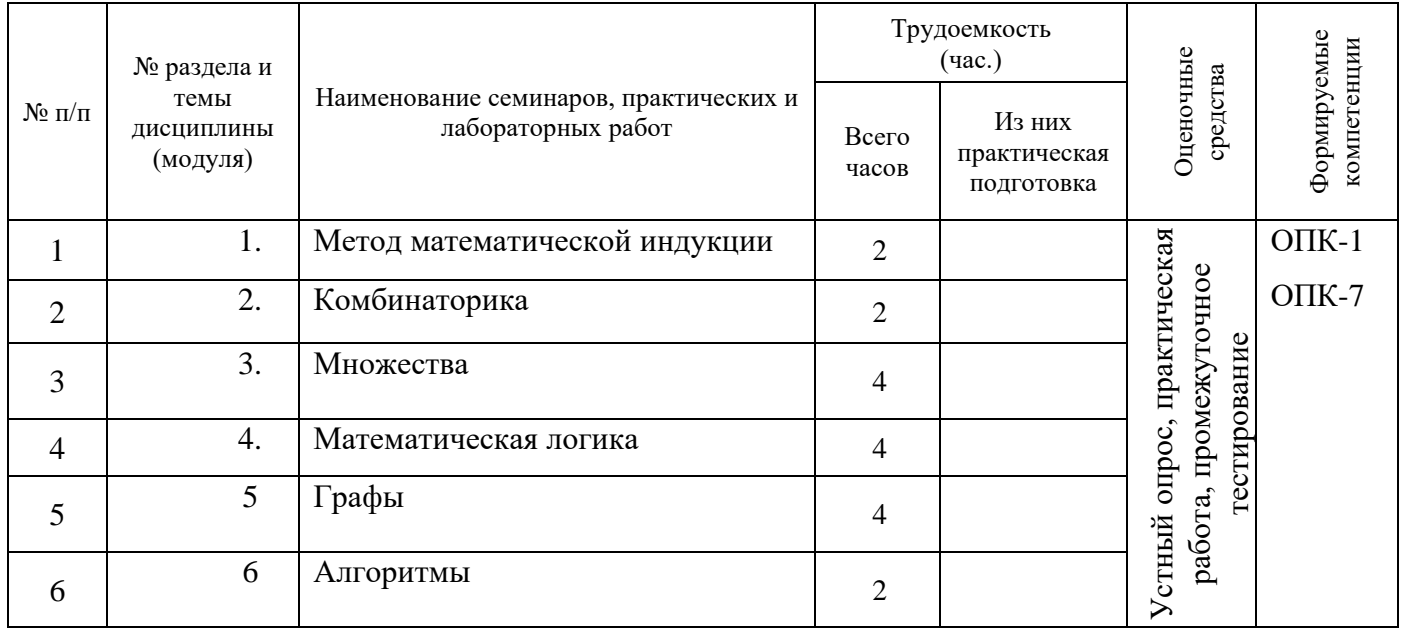

# <span id="page-5-1"></span>**4.3.2. Перечень тем (вопросов), выносимых на самостоятельное изучение самостоятельной работы студентов**

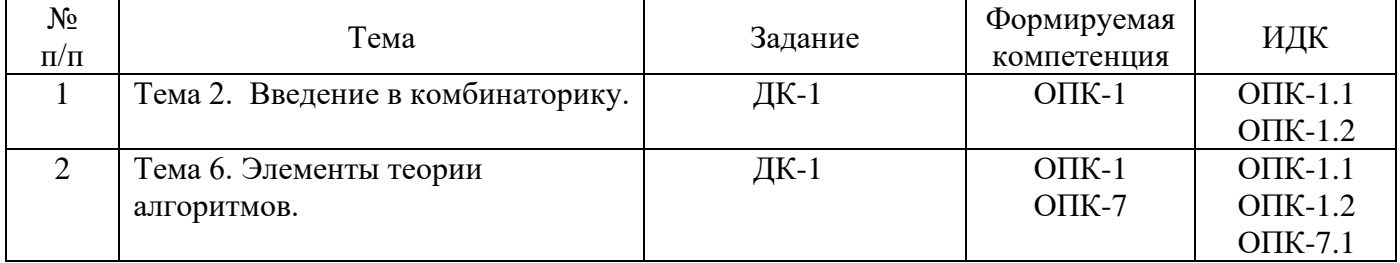

#### **4.4. Методические указания по организации самостоятельной работы студентов**

<span id="page-6-0"></span>Самостоятельная работа студентов всех форм и видов обучения является одним из обязательных видов образовательной деятельности, обеспечивающей реализацию требований Федеральных государственных стандартов высшего профессионального образования. Согласно требованиям нормативных документов самостоятельная работа студентов является обязательным компонентом образовательного процесса, так как она обеспечивает закрепление получаемых на лекционных занятиях знаний путем приобретения навыков осмысления и расширения их содержания, навыков решения актуальных проблем формирования общекультурных и профессиональных компетенций, научно-исследовательской деятельности, подготовки к семинарам, лабораторным работам, сдаче зачетов и экзаменов. Самостоятельная работа студентов представляет собой совокупность аудиторных и внеаудиторных занятий и работ. Самостоятельная работа в рамках образовательного процесса в вузе решает следующие задачи:

— закрепление и расширение знаний, умений, полученных студентами во время аудиторных и внеаудиторных занятий, превращение их в стереотипы умственной и физической деятельности;

— приобретение дополнительных знаний и навыков по дисциплинам учебного плана;

— формирование и развитие знаний и навыков, связанных с научно-исследовательской деятельностью;

— развитие ориентации и установки на качественное освоение образовательной программы;

— развитие навыков самоорганизации;

— формирование самостоятельности мышления, способности к саморазвитию, самосовершенствованию и самореализации;

— выработка навыков эффективной самостоятельной профессиональной теоретической, практической и учебно-исследовательской деятельности.

**Подготовка к лекции.** Качество освоения содержания конкретной дисциплины прямо зависит от того, насколько студент сам, без внешнего принуждения формирует у себя установку на получение на лекциях новых знаний, дополняющих уже имеющиеся по данной дисциплине. Время на подготовку студентов к двухчасовой лекции по нормативам составляет не менее 0,2 часа.

**Подготовка к практическому занятию.** Подготовка к практическому занятию включает следующие элементы самостоятельной деятельности: четкое представление цели и задач его проведения; выделение навыков умственной, аналитической, научной деятельности, которые станут результатом предстоящей работы. Выработка навыков осуществляется с помощью получения новой информации об изучаемых процессах и с помощью знания о том, в какой степени в данное время студент владеет методами исследовательской деятельности, которыми он станет пользоваться на практическом занятии. Подготовка к практическому занятию нередко требует подбора материала, данных и специальных источников, с которыми предстоит учебная работа. Студенты должны дома подготовить к занятию 3–4 примера формулировки темы исследования, представленного в монографиях, научных статьях, отчетах. Затем они самостоятельно осуществляют поиск соответствующих источников, определяют актуальность конкретного исследования процессов и явлений, выделяют основные способы доказательства авторами научных работ ценности того, чем они занимаются. В ходе самого практического занятия студенты сначала представляют найденные ими варианты формулировки актуальности исследования, обсуждают их и обосновывают свое мнение о наилучшем варианте. Время на подготовку к практическому занятию по нормативам составляет не менее 0,2 часа.

**Подготовка к контрольной работе.** Контрольная работа назначается после изучения определенного раздела (разделов) дисциплины и представляет собой совокупность развернутых письменных ответов студентов на вопросы, которые они заранее получают от преподавателя. Самостоятельная подготовка к контрольной работе включает в себя: — изучение конспектов лекций, раскрывающих материал, знание которого проверяется контрольной работой; повторение

учебного материала, полученного при подготовке к семинарским, практическим занятиям и во время их проведения; изучение дополнительной литературы, в которой конкретизируется содержание проверяемых знаний; составление в мысленной форме ответов на поставленные в контрольной работе вопросы; формирование психологической установки на успешное выполнение всех заданий. Время на подготовку к контрольной работе по нормативам составляет 2 часа.

**Подготовка к экзамену**. Самостоятельная подготовка к экзамену схожа с подготовкой к зачету, особенно если он дифференцированный. Но объем учебного материала, который нужно восстановить в памяти к экзамену, вновь осмыслить и понять, значительно больше, поэтому требуется больше времени и умственных усилий. Важно сформировать целостное представление о содержании ответа на каждый вопрос, что предполагает знание разных научных трактовок сущности того или иного явления, процесса, умение раскрывать факторы, определяющие их противоречивость, знание имен ученых, изучавших обсуждаемую проблему. Необходимо также привести информацию о материалах эмпирических исследований, что указывает на всестороннюю подготовку студента к экзамену. Время на подготовку к экзамену по нормативам составляет 26 часов для бакалавров.

#### **Формы внеаудиторной самостоятельной работы**

**Составление глоссария** Цель самостоятельной работы: повысить уровень информационный культуры; приобрести новые знания; отработать необходимые навыки в предметной области учебного курса. Глоссарий — словарь специализированных терминов и их определений. Статья глоссария — определение термина. Содержание задания: сбор и систематизация понятий или терминов, объединенных общей специфической тематикой, по одному либо нескольким источникам. Выполнение задания: 1) внимательно прочитать работу; 2) определить наиболее часто встречающиеся термины; 3) составить список терминов, объединенных общей тематикой; 4) расположить термины в алфавитном порядке; 5) составить статьи глоссария: — дать точную формулировку термина в именительном падеже; — объемно раскрыть смысл данного термина Планируемые результаты самостоятельной работы: способность студентов решать стандартные задачи профессиональной деятельности на основе информационной и библиографической культуры с применением информационно-коммуникационных технологий и с учетом основных требований информационной безопасности.

**Составление тематического портфолио работ** Цель самостоятельной работы: развитие способности к систематизации и анализу информации по выбранной теме, работе с эмпирическими данными, со способами и технологиями решения проблем. Тематическое портфолио работ — материалы, отражающие цели, процесс и результат решения какой-либо конкретной проблемы в рамках той или иной темы курса (модуля). Портфолио работ состоит из нескольких разделов (согласуются с преподавателем). Структура тематического портфолио работ: — сопроводительный текст автора портфолио с описанием цели, предназначения и краткого описания документа; — содержание или оглавление; органайзер (схемы, рисунки, таблицы, графики, диаграммы, гистограммы); лист наблюдений за процессами, которые произошли за время работы; письменные работы; видеофрагменты, компьютерные программы; рефлексивный журнал (личные соображения и вопросы студента, которые позволяют обнаружить связь между полученными и получаемыми знаниями). Выполнение задания: 1) обосновать выбор темы портфолио и дать название своей работе; 2) выбрать рубрики и дать им названия; 3) найти соответствующий материал и систематизировать его, представив в виде конспекта, схемы, кластера, интеллект-карты, таблицы; 4) составить словарь терминов и понятий на основе справочной литературы; 5) подобрать необходимые источники информации (в том числе интернет-ресурсы) по теме и написать тезисы; 6) подобрать статистический материал, представив его в графическом виде; сделать выводы; 7) подобрать иллюстративный материал (рисунки, фото, видео); 8) составить план исследования; 27 9) провести исследование, обработать результаты; 10) проверить наличие ссылок на источники информации. Планируемые результаты самостоятельной работы: — готовность студентов использовать индивидуальные креативные способности для оригинального решения исследовательских задач; — повышение информационной культуры

студентов и обеспечение их готовности к интеграции в современное информационное пространство; — способность использовать современные способы и технологии решения проблем.

**Информационный поиск** Цель самостоятельной работы: развитие способности к проектированию и преобразованию учебных действий на основе различных видов информационного поиска. Информационный поиск — поиск неструктурированной документальной информации. Список современных задач информационного поиска: решение вопросов моделирования; классификация документов; фильтрация, классификация документов; проектирование архитектур поисковых систем и пользовательских интерфейсов; извлечение информации (аннотирование и реферирование документов); выбор информационно-поискового языка запроса в поисковых системах. Содержание задания по видам поиска: поиск библиографический — поиск необходимых сведений об источнике и установление его наличия в системе других источников. Ведется путем разыскания библиографической информации и библиографических пособий (информационных изданий); поиск самих информационных источников (документов и изданий), в которых есть или может содержаться нужная информация; — поиск фактических сведений, содержащихся в литературе, книге (например, об исторических фактах и событиях, о биографических данных из жизни и деятельности писателя, ученого и т. п.). Выполнение задания: 1) определение области знаний; 2) выбор типа и источников данных; 3) сбор материалов, необходимых для наполнения информационной модели; 4) отбор наиболее полезной информации; 5) выбор метода обработки информации (классификация, кластеризация, регрессионный анализ и т.д.); 6) выбор алгоритма поиска закономерностей; 7) поиск закономерностей, формальных правил и структурных связей в собранной информации; 8) творческая интерпретация полученных результатов. Планируемые результаты самостоятельной работы: — способность студентов решать стандартные задачи профессиональной деятельности на основе информационной и библиографической культуры с применением информационнокоммуникационных технологий и с учетом основных требований информационной безопасности; готовность использовать знание современных проблем науки и образования при решении образовательных и профессиональных задач.

**Использование инфографики** Цель самостоятельной работы: усвоение отношений между понятиями или отдельными разделами темы с помощью инфографики. Инфографика — «область коммуникативного дизайна, в основе которой лежит графическое представление информации, связей, числовых данных и знаний» (В. В. Лаптев). Вариант задания: представить информацию по заданной теме с помощью зрительных форм — знаков, графического дизайна, рисунков, иллюстраций. Выполнение задания: 1) выбор темы; 2) сбор информации (документальной и визуальной); 3) систематизация собранной информации; 4) создание плана презентации: классификация информации по типу; — выбор тематики действия (инструктивная, исследовательская, имитационная); — выбор коммуникативной тактики (дискуссии и дебаты для точной передачи идеи); — выбор творческой тактики (создание новых форм и подходов к изучению и представлению информации); — систематизация информации по какому-либо принципу (по алфавиту, по времени, по категориям, по иерархии); 5) создание эскиза (для печатной инфографики) и раскадровка (для интернет-инфографики); 6) планирование и работа над графикой (создание основного и второстепенных объектов). Планируемые результаты самостоятельной работы: — готовность студентов использовать индивидуальные креативные способности для оригинального решения исследовательских задач; — усвоение отношений между понятиями или отдельными разделами темы.

**Разработка мультимедийной презентации** Цели самостоятельной работы (варианты): освоение (закрепление, обобщение, систематизация) учебного материала; — обеспечение контроля качества знаний; — формирование специальных компетенций, обеспечивающих возможность работы с информационными технологиями; — становление общекультурных компетенций. Мультимедийная презентация — представление содержания учебного материала, учебной задачи с использованием мультимедийных технологий. Выполнение задания: 1. Этап проектирования: — определение целей использования презентации; — сбор необходимого материала (тексты, рисунки, схемы и др.); — формирование структуры и логики подачи

материала; — создание папки, в которую помещен собранный материал. 2. Этап конструирования: — выбор программы MS PowerPoint в меню компьютера; — определение дизайна слайдов; наполнение слайдов собранной текстовой и наглядной информацией; — включение эффектов анимации и музыкального сопровождения (при необходимости); — установка режима показа слайдов (титульный слайд, включающий наименование кафедры, где выполнена работа, название презентации, город и год; содержательный — список слайдов презентации, сгруппированных по темам сообщения; заключительный слайд содержит выводы, пожелания, список литературы и пр.). 3. Этап моделирования — проверка и коррекция подготовленного материала, определение продолжительности его демонстрации. Планируемые результаты самостоятельной работы: повышение информационной культуры студентов и обеспечение их готовности к интеграции в современное информационное пространство; — способность решать стандартные задачи профессиональной деятельности на основе информационной и библиографической культуры с применением информационно-коммуникационных технологий и с учетом основных требований информационной безопасности; — способность к критическому восприятию, обобщению, анализу профессиональной информации, постановке цели и выбору путей ее достижения; — способность применять современные методики и технологии организации и реализации образовательного процесса на различных образовательных ступенях в различных образовательных учреждениях; готовность использовать индивидуальные креативные способности для оригинального решения исследовательских задач.

**Построение сводной (обобщающей) таблицы** Цель самостоятельной работы: усвоение отношений между понятиями или отдельными разделами темы с помощью построения таблицы. Сводная (обобщающая) таблица — концентрированное представление отношений между изучаемыми феноменами, выраженными в форме переменных. Варианты задания: — представить функциональные отношения между элементами какой-либо системы, выраженными в тексте в форме понятий или категорий; — представить междисциплинарные связи изучаемой темы (дисциплины). Правила составления таблицы: 1) таблица должна быть выразительной и компактной, лучше делать несколько небольших по объему, но наглядных таблиц, отвечающих задаче исследования; 2) название таблицы, заглавия граф и строк следует формулировать точно и лаконично; 3) в таблице обязательно должны быть указаны изучаемый объект и единицы измерения; 4) при отсутствии каких-либо данных в таблице ставят многоточие либо пишут «Нет сведений», если какое-либо явление не имело места, то ставят тире; 5) значения одних и тех же показателей приводятся в таблице с одинаковой степенью точности; 6) таблица должна иметь итоги по группам, подгруппам и в целом; 7) если суммирование данных невозможно, то в этой графе ставят знак умножения; 8) в больших таблицах после каждых пяти строк делается промежуток для удобства чтения и анализа. Планируемые результаты самостоятельной работы: готовность студентов использовать индивидуальные креативные способности для оригинального решения исследовательских задач; — усвоение отношений между понятиями или отдельными разделами темы.

В ФБГОУ ВО «ИГУ» организация самостоятельной работы студентов регламентируется Положением о самостоятельной работе студентов, принятым Ученым советом ИГУ 22 июня 2012 г.

### <span id="page-9-0"></span>**4.5. Примерная тематика курсовых работ (проектов)**

По данной дисциплине выполнение курсовых проектов (работ) не предусматривается.

# <span id="page-9-1"></span>**V. УЧЕБНО-МЕТОДИЧЕСКОЕ И ИНФОРМАЦИОННОЕ ОБЕСПЕЧЕНИЕ ДИСЦИПЛИНЫ (МОДУЛЯ)**

#### **а) основная литература**

<span id="page-9-2"></span>1) Дискретная математика для бакалавра: множества, отношения, функции, графы [Электронный ресурс] / С. В. Микони. - Москва : Лань, 2012. - 192 с. - Режим доступа: ЭБС "Издательство "Лань". - Неогранич. доступ. - ISBN 978-5-8114-1386-7 : Б. ц.

2) Курс дискретной математики [Электронный ресурс] : учеб. пособие / В. И. Копылов. - Москва : Лань, 2011. - 206 с. : ил., табл. - (Учебники для вузов. Специальная литература). - Режим доступа: ЭБС "Издательство "Лань". - Неогранич. доступ. - ISBN 978-5-8114-1218-1 : Б. ц.

# **б) дополнительная литература**

<span id="page-10-0"></span>1. Дискретная математика [Электронный ресурс] : учеб. пособие / Ю. П. Шевелев. - Москва : Лань, 2008. - 591 с. : рис., табл. - (Учебники для вузов. Специальная литература). - Режим доступа: ЭБС "Издательство "Лань". - Неогранич. доступ. - Библиогр.: с. 577-579. - ISBN 978-5- 8114-0810-8 : 441.00 р.

## **в) периодическая литература**

### **г) базы данных, информационно-справочные и поисковые системы**

<span id="page-10-2"></span><span id="page-10-1"></span>1. Открытая электронная база ресурсов и исследований «Университетская информационная система РОССИЯ» [Электронный ресурс] : сайт. – Режим доступа: [http://uisrussia.msu.ru](http://uisrussia.msu.ru/) бессрочный

2. Государственная информационная система «Национальная электронная библиотека» [Электронный ресурс] : сайт. – Режим доступа: [http://нэб.рф.](http://нэб.рф/) бессрочный

3. Научная электронная библиотека [«ELIBRARY.RU»](http://elibrary.ru/) [Электронный ресурс] : сайт. – Режим доступа: [http://elibrary.ru/defaultx.asp.](http://elibrary.ru/defaultx.asp) - Контракт № 148 от 23.12.2020 г. Акт от 24.12.2020 г. срок действия по 31.12. 2021 г. доступ: <http://elibrary.ru/>

4. 4. ЭБС «Издательство Лань». Контракт № 100 от 13.11.2020 г. Акт № 671 от 14.11.2020 г.; Срок действия по 13.11.2021 г. доступ: www[.e.lanbook.com,](http://e.lanbook.com/) Контракт № 100 от 13.11.2020 г. Акт № Э 656 от 14.11.2020 г. ; Срок действия по 13.11.2021 г. доступ: www[.e.lanbook.com](http://e.lanbook.com/)

5. ЭБС ЭЧЗ «Библиотех». Государственный контракт № 019 от 22.02.2011 г. ООО «Библиотех». Лицензионное соглашение к Государственному контракту № 019 от 22.02.2011. Адрес доступа: <https://isu.bibliotech.ru/> Срок действия: бессрочный.

6. ЭБС «Руконт» Контракт № 98 от 13.11.2020 г.; Акт № бК-5415 от 14.11.20 г. Срок действия по 13.11.2021г. доступ: <http://rucont.ru/>

7. ЭБС «Айбукс.ру/ibooks.ru» Контракт № 99 от 13.11.2020г.; Акт № 99А от 13.11.2020 г. Срок действия по 13.11.2021 г. доступа: [http://ibooks.ru](http://ibooks.ru/)

8. ООО «Электронное издательство Юрайт». Контракт № 60 от 23.09.2020г. Акт приемапередачи № 3263 от 18.10.2020; Срок действия по 17.10. 2021 г. доступ: <https://urait.ru/>

9. Лицензионный контракт № 04-Е-0258 от 20.09.2021г. Акт приема-передачи № 5684 от 18.10.2021; Срок действия по 17.10. 2022 г. доступ: <https://urait.ru/>

10. ООО «ИВИС», контракт № 157 от 25. 12.2020 г.; Акт от 25.12.2020 г. Срок действия с 01.01.2021 по 31.12.2021 г. доступ: http://dlib.eastview.com

11. ООО «ИД «Гребенников», контракт № 147 от 23. 11.2020 г.; Акт от 25.12.2020 г. Срок действия с 01.01.2021 по 31.12.2021 г. доступ: [http://grebennikon.ru](http://grebennikon.ru/)

# <span id="page-10-3"></span>**VI. МАТЕРИАЛЬНО-ТЕХНИЧЕСКОЕ ОБЕСПЕЧЕНИЕ ДИСЦИПЛИНЫ**

## **6.1. Учебно-лабораторное оборудование:**

<span id="page-10-4"></span>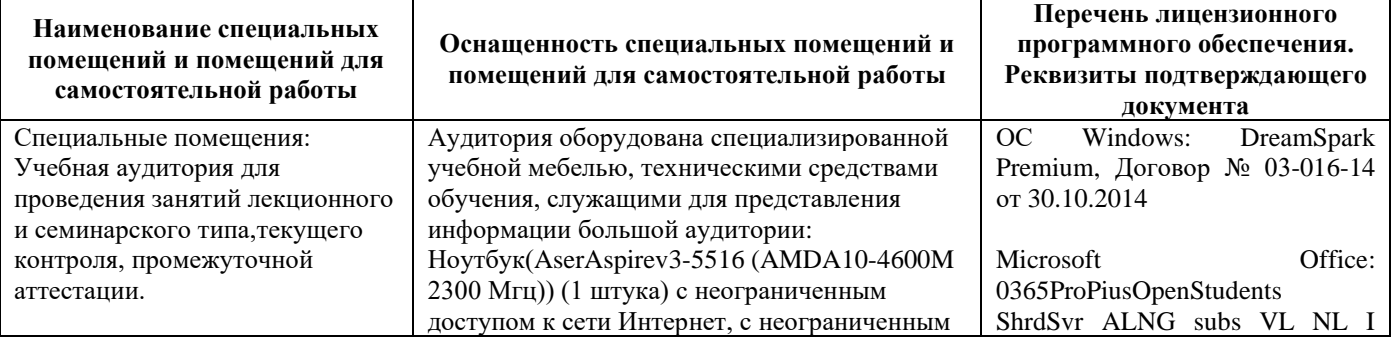

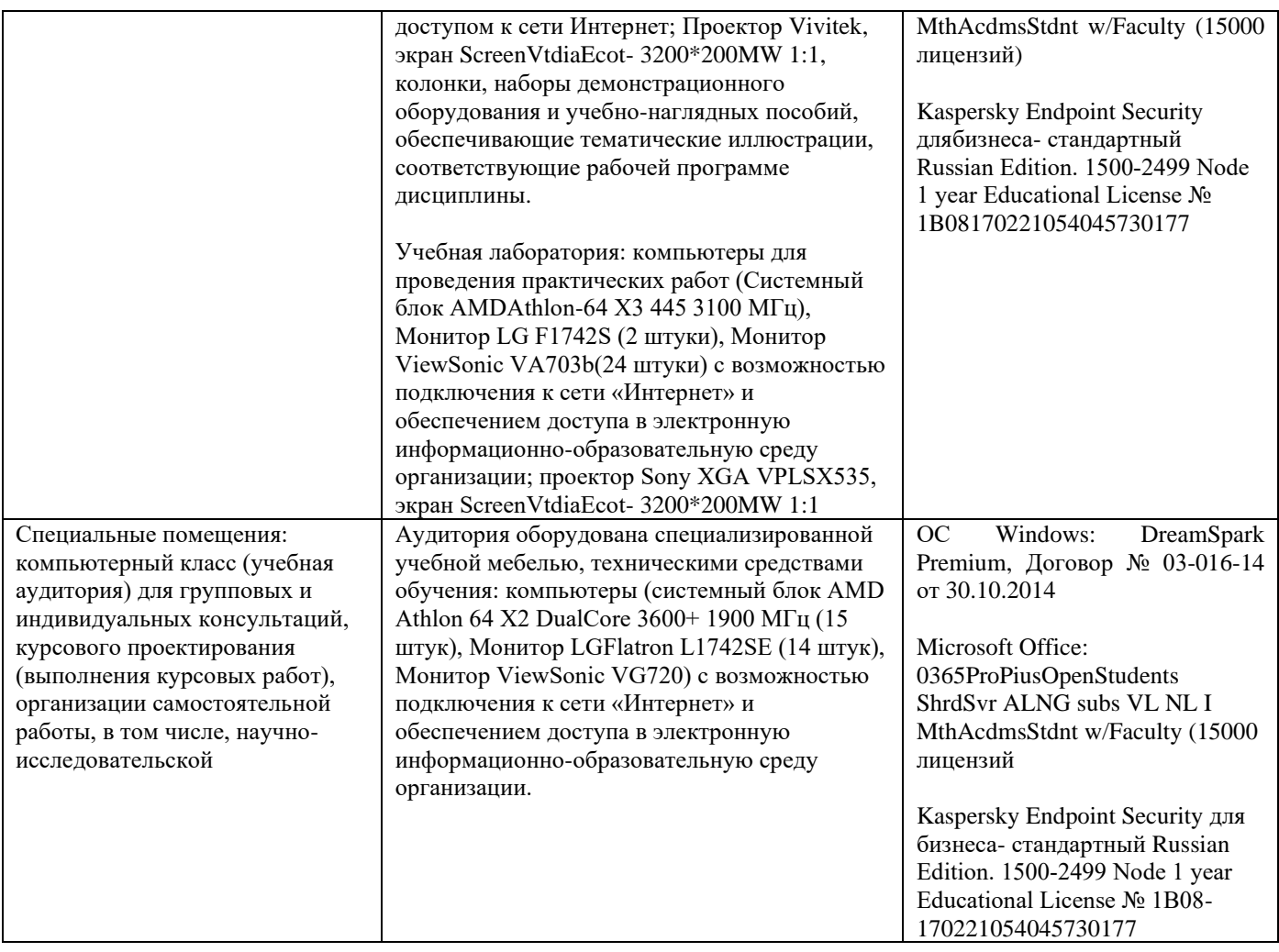

# **6.2. Программное обеспечение:**

<span id="page-11-0"></span>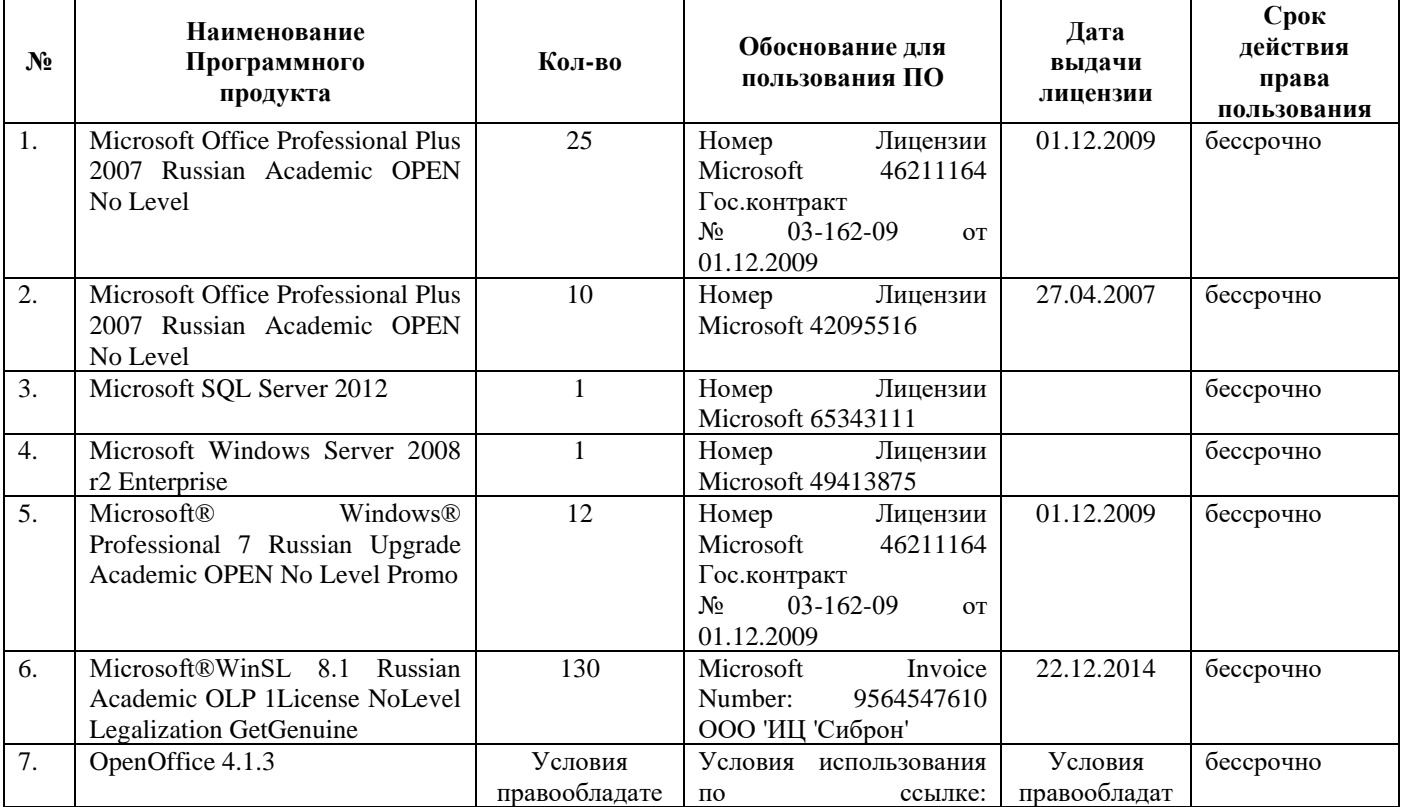

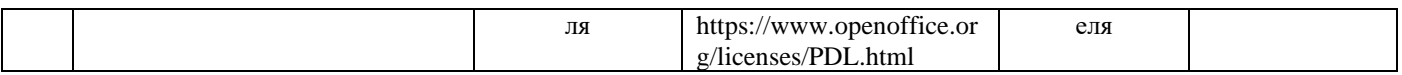

#### 6.3. Технические и электронные средства:

<span id="page-12-0"></span>Методической концепцией преподавания предусмотрено использование технических и электронных средств обучения и контроля знаний студентов: мультимедийные презентации, фрагменты фильмов.

# **VII. ОБРАЗОВАТЕЛЬНЫЕ ТЕХНОЛОГИИ**

<span id="page-12-1"></span>При реализации программы данной дисциплины используются различные образовательные технологии.

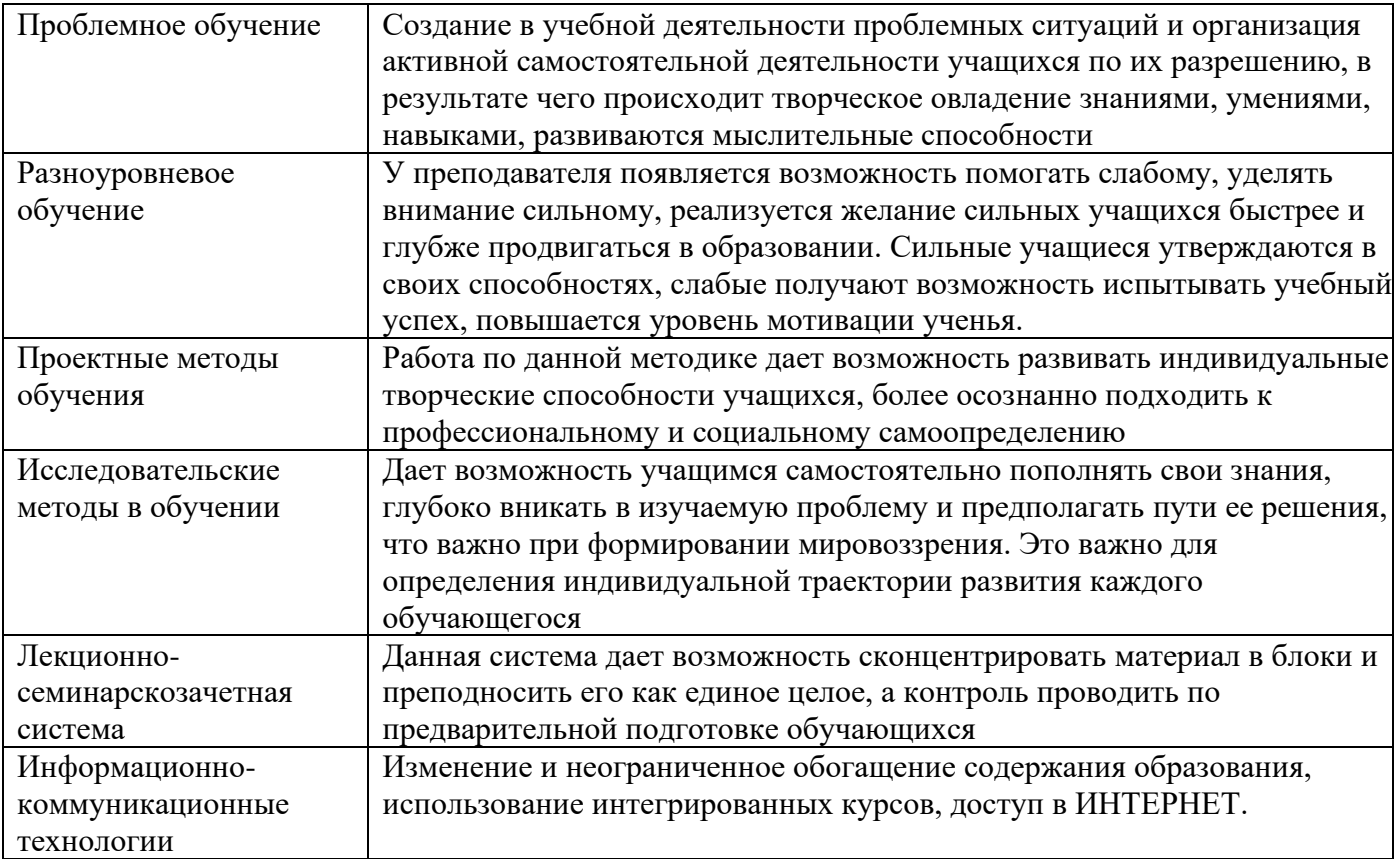

#### Наименование тем занятий с использованием активных форм обучения:

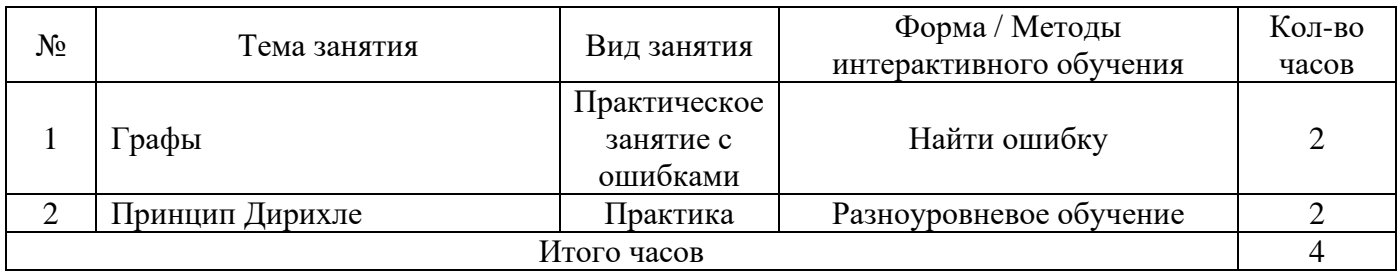

#### <span id="page-12-2"></span>VIII. ОЦЕНОЧНЫЕ МАТЕРИАЛЫ ДЛЯ **ТЕКУЩЕГО КОНТРОЛЯ**  $\boldsymbol{\mathsf{M}}$ ПРОМЕЖУТОЧНОЙ АТТЕСТАЦИИ

<span id="page-12-3"></span>8.1. Оценочные средства текущего контроля 8.1.1. Оценочные средства для входного контроля

#### 1. Сколько единиц в двоичной записи десятичного числа 514?

- 1. Построить таблицу истинности для функции  $x1 \vee x2 \vee x3 \vee \neg (x1 \vee \neg x2)$
- 2. Если дан фрагмент таблицы истинности

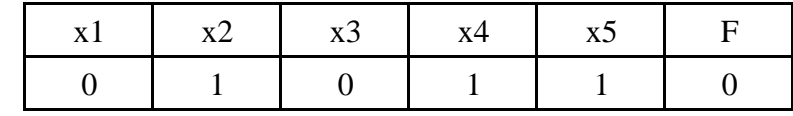

Каким выражением может быть  $F$ ?

 $\neg x1 \lor x2 \lor \neg x3 \lor x4 \lor \neg x5$  $x1 \wedge \neg x2 \wedge x3 \wedge \neg x4 \wedge x5$  $\neg x1 \wedge x2 \wedge x3 \wedge x4 \wedge \neg x5$  $x1 \vee x2 \vee x3 \vee \neg x4 \vee \neg x5$ 

3. Символом F обозначено одно из указанных ниже логических выражений от трех аргументов: Х, Ү, Z. Дан фрагмент таблицы истинности выражения F (см. таблицу). Какое выражение соответствует F?

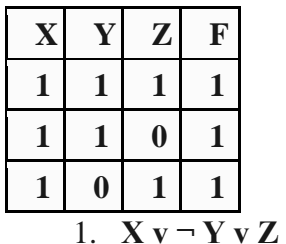

- 2.  $X \Lambda Y \Lambda Z$
- 3.  $X \wedge Y \wedge \neg Z$
- 4.  $\neg X \vee Y \vee \neg Z$

5. Сколько знаков содержит алфавит, который используется в знаковой системе компьютера?

- $1, 2$
- $2.1$
- 3. 256
- 4. 1024

6.Что изучает дискретная математика?

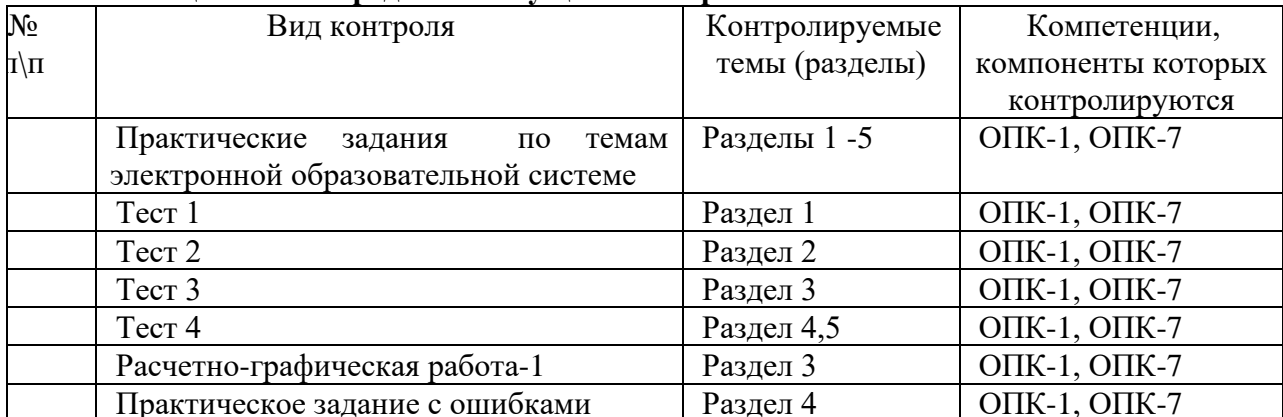

# 8.1.2. Опеночные средства текушего контроля

# TECT No1.

# ТЕОРИЯ.

- 1. Запишите, что называется:
	- перестановкой из *т* элементов;
	- размещением из  $m$  элементов по  $n$  элементов;
	- сочетанием из *m* элементов по *n* элементов. (2 балла).
	- 2. Проиллюстрируйте с помощью диаграммы Эйлера-Венна объединение и пересечение трех множеств: А, В, С. (3 балла).

# ЗАДАЧИ.

- 3. Вычислите Р<sub>6</sub> + С<sup>98</sup> / С<sup>52</sup>; (4 балла).
- 4. Занятия физического кружка посещают 20 лицеистов, а занятия математического кружка -30. Сколько лицеистов посещают занятия по физике или по математике, если эти занятия проходят в различное время и 10 лицеистов посещают оба кружка? (5 баллов).
- 5. Равны ли кортежи?
	- a)  $\langle 1^2, 2^2, 3^2 \rangle$   $\overline{u}$   $\langle \sqrt{1}, \sqrt{16}, \sqrt{81} \rangle$ ;
	- 6)  $\langle 1,2,3 \rangle$   $\overline{u}$   $\langle 3,1,2 \rangle$ ;
	- B)  $\langle 1,2,3 \rangle$  H  $\langle 1,2,3,4 \rangle$ ;

г) Является ли отображением соответствие «Столицей государства X является город Ү? (7 баллов).

# TECT No2.

# ТЕОРИЯ.

- 1. Что такое математическая логика? (1 балл).
- 2. Что называется высказыванием? Приведите свой пример истинного и свой пример ложного высказывания (1 балл).
- 3. Сформулируйте определения пяти основных логических операций (2 балла).
- 4. Можно ли при анализе различных высказываний на эквивалентность логическую связку  $\leftrightarrow$  заменить знаком = (4 балла)?
- 5. Что такое таблица истинности? (2 балла).
- 6. Что такое булева функция? (3 балла).
- 7. Приведите таблицу истинности булевой функции одной переменной. Как называются функции  $f_1(x)$ ,  $f_2(x)$ ,  $f_3(x)$ ,  $f_4(x)$ ? (4 балла).
- 8. Дайте определение многочлена Жегалкина. Запишите многочлен Жегалкина булевой функции одной переменной. (3 балла).

#### TECT No3.

- 1. Когда появилась теория графов? Что называется графом? Ориентированным графом? Приведите примеры графов, встречающихся в жизни или в технике. (3 балла).
- 2. Нарисуйте неориентированный и ориентированный графы.  $(2 \quad 6a$ лла).
- 3. Что означает термин «инцидентность»? (1 балл).
- 4. Что такое степень вершины? Изолированная, висячая, четная, нечетная вершины? (3 балла).
- 5. Что называется сетью? Приведите пример сети. (3 балла).
- 6. Какие два графа называются изоморфными? (3 балла).
- 7. Дайте определение операций: объединение графов, пересечение графов, сумма по модулю два для двух графов. (5 баллов).

## TECT No4.

1. Придумайте пример на одну из комбинаторных формул и решите его. (3 балла).

- 2. Нужна ли современному бизнесмену теория графов? (3 балла).
- 3. Кого из современных математиков, вы, знаете? В частности, слышали ли вы, о таком математике как - Григорий Перельман? (3 балла).

#### **Расчетно-графическая работа-1. Логические функции в MS Excel.**

Выполнить задание согласно Вашему варианту в Ms Excel. Номер варианта совпадает с Вашим номером в группе. При затруднениях обратитесь к упражнению.

Построить таблицу истинности для высказываний и сделать вывод

1.  $[(A \rightarrow B) \& (B \rightarrow C)]$   $M (A \rightarrow C)$  2.  $(A \& B) \cup C$   $M (A \cup C) \& (B \cup C)$ Построить таблицу истинности для высказываний

3.  $\lnot[(A\cup B)\&C]$  4.  $(A\rightarrow B)\&C$  5.  $C\rightarrow(\lnot A\&\lnot B)$  6.  $[(A\rightarrow B)\cup(B\rightarrow C)]\rightarrow(A\rightarrow C)$ 

7.  $[(A\rightarrow B)\&(B\rightarrow A)]\&(A\&\neg B)$  8.  $(A\rightarrow B)\cup(\neg A\&B)$ 

Проверить, является ли данное высказывание тавтологией

9.  $[(A\cup B)\&C]\leftrightarrow [(A\&C)\cup (B\&C)]$  10.  $\neg[(A\rightarrow B)]\leftrightarrow (A\&\neg B)$  11.  $[(A\rightarrow B)\cup (B\rightarrow C)]\rightarrow (A\rightarrow C)$ 

12.  $(A \cup B) \leftrightarrow \neg [(\neg A \& \neg B)]$  13.  $[(A \rightarrow B) \& (B \rightarrow C)] \rightarrow (A \rightarrow C)$  14.  $[(A \& B) \cup C] \leftrightarrow [(A \cup C) \&$ 

#### $(B\cup C)$ ]

15.  $\lnot[(A\cup B)]\leftrightarrow(\lnot A\&\lnot B)$  16.  $[(A\rightarrow B)\&(B\rightarrow A)]\&(A\&\lnot B)$  17.  $\lnot[(A\&B)]\leftrightarrow(\lnot A\&\lnot B)$ 18.  $(A\rightarrow(B\cap C))\cap(-B\cap\neg C)\rightarrow\neg A$ 

Проверить, является ли данное высказывание тождественно ложным.

19.  $(A\rightarrow B)\cup (\neg A\&B)$  20.  $\neg$ { $(\neg [(A\rightarrow B)]\leftrightarrow (A\&\neg B)$ } 21.  $[(A\rightarrow B)\&(B\rightarrow A)]\&(A\&\neg B)$ Построить таблицу истинности для высказываний

22. *ABCD* 23.  $ABCD$  24.  $ABCD + \overline{ABCD}$  25.  $(\neg A \cap B)$ & $\neg C$ ]

 $26.(\neg A \cup B \rightarrow C) \cap (\neg A \rightarrow \neg C)$   $27.(\neg A \cap \neg B) \rightarrow C$  28.  $A \cap B \cup \neg C$  29.  $(A \cap B) \cup (A \cap C)$  $30. \neg A \cap (B \cup C)$ 

**Дискретная математика. Домашняя контрольная-1а. Корректность алгоритмов. Максимум 3 балла.**

- 1. Проверьте по индукции корректность алгоритма Прима.
- 2. Что находит данный алгоритм? Проверьте корректность алгоритма

```
begin
 input a,b(integer)
while a<>b do
   begin
    if a>b then a:=a-b
    else b:=b-a
   end
output(a)
end
```
**Дискретная математика. Расчетно-графическая работа-1. Логические функции в MS Excel. Максимум 5 баллов**

Выполнить задание согласно Вашему варианту в Ms Excel. Номер варианта совпадает с Вашим номером в группе.

Построить таблицу истинности для высказываний и сделать вывод 1.  $[(A \rightarrow B) \& (B \rightarrow C)]$   $M (A \rightarrow C)$  2.  $(A \& B) \cup C$   $M (A \cup C) \& (B \cup C)$ Построить таблицу истинности для высказываний 3.  $\lnot[(A\cup B)\&C]$  4.  $(A\rightarrow B)\&C$  5.  $C\rightarrow(\lnot A\&\lnot B)$  6.  $[(A\rightarrow B)\cup(B\rightarrow C)]\rightarrow(A\rightarrow C)$ 7.  $[(A\rightarrow B)\&(B\rightarrow A)]\&(A\&\neg B)$  8.  $(A\rightarrow B)\cup(\neg A\&B)$ Проверить, является ли данное высказывание тавтологией 9.  $[(A\cup B)\&C]\leftrightarrow [(A\&C)\cup (B\&C)]$  10.  $\neg[(A\rightarrow B)]\leftrightarrow (A\&\neg B)$  11.  $[(A\rightarrow B)\cup (B\rightarrow C)]\rightarrow (A\rightarrow C)$ 12.  $(A \cup B) \leftrightarrow \neg [(\neg A \& \neg B)]$  13.  $[(A \rightarrow B) \& (B \rightarrow C)] \rightarrow (A \rightarrow C)$  14.  $[(A \& B) \cup C] \leftrightarrow [(A \cup C) \&$  $(B\cup C)$ ] 15.  $\lnot[(A\cup B)]\leftrightarrow(\lnot A\&\lnot B)$  16.  $[(A\rightarrow B)\&(B\rightarrow A)]\&(A\&\lnot B)$  17.  $\neg[(A\&B)]\leftrightarrow(\lnot A\&\lnot B)$ 

18.  $(A\rightarrow(B\cap C))\cap(\neg B\cap\neg C)\rightarrow\neg A$ 

Проверить, является ли данное высказывание тождественно ложным. 19.  $(A\rightarrow B)\cup (\neg A\&B)$  20.  $\neg \{(\neg [(A\rightarrow B)]\leftrightarrow (A\&\neg B)\}$  21.  $[(A\rightarrow B)\&(B\rightarrow A)]\&(A\&\neg B)$ Построить таблицу истинности для высказываний 23.  $\overline{A}B\overline{C}D$  24.  $\overline{A}B\overline{C}D + \overline{A}B\overline{C}\overline{D}$  25.  $(\neg A \cap B)$ & $\neg C$ ] 22.  $\overline{ABCD}$  $26.(\neg A \cup B \rightarrow C) \cap (\neg A \rightarrow \neg C)$   $27.(\neg A \cap \neg B) \rightarrow C$  28.  $A \cap B \cup \neg C$  29.  $(A \cap B) \cup (A \cap C)$  $30. \neg A \cap (B \cup C)$ 

#### Дискретная математика. Домашняя контрольная-1. Множества. Максимум 5 баллов

Для упражнений 1-3,6 возьмите значения a,b,c,d из следующей таблицы согласно Вашему варианту

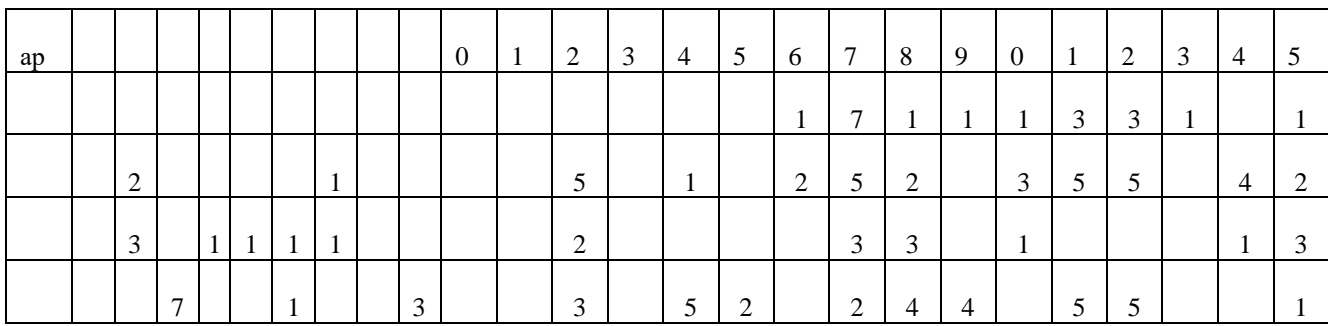

1. Начертите точки  $M(a,b)$  и  $N(c,d)$  в декартовой системе координат.

2. Выпишите и нарисуйте декартово произведение множеств  $M = \{a, b\}$  и  $N = \{c, d\}$ .

3. Пусть множество *A* состоит из элементов  $\{a,b,c,d\}$ , а множество  $B$  – из элементов  $\{-a,-b,-c,-d\}$ . Выпишите множества  $A \cup B$ ,  $A \cap B$ ,  $A \setminus B$ ,  $B \setminus A$ ,  $A \triangle B$  и все возможные подмножества множества A с помощью характеристических подмножеств.

4. Выпишите определения и приведите примеры простых, целых, натуральных, действительных, иррациональных и комплексных чисел.

5. Представьте наиболее полно множества простых, целых, натуральных, действительных, иррациональных и комплексных чисел в виде

а) цепочки (цепочек) подмножеств

б) объединений, пересечений, разностей и дополнений

#### Дискретная математика. Домашняя контрольная-2а. Экспертная система «Романовы». Максимум 5 баллов

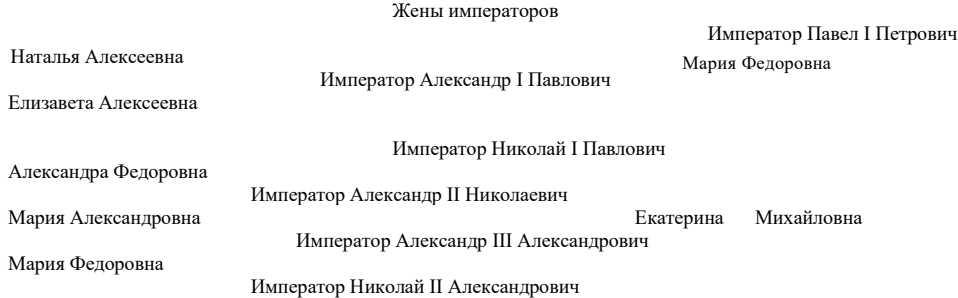

Александра Федоровна

Создайте экспертную систему «Романовы» по схеме «Родословное древо царей и  $\mathbf{1}$ императоров дома Романовых», используя предикаты Родитель(x,y) и Жена(x,y). Добавьте в экспертную систему жен императоров, начиная с Павла I.

С помошью исходных предикатов задайте системе следующие вопросы и напишите, какие  $2.$ будут получены ответы и почему:

А) Является ли Александр I отцом Александра II?

- Б) Кто жена Николая I?
- В) Является ли Александра Федоровна женой Николая II?
- Г) Является ли Екатерина II родителем Павла I?

3. Какие ответы будут получены на вопросы и почему:

Д) жена (Николай II, Александра Федоровна)

Е) женщина (Елизавета)

Ж) жена (Александра Федоровна, y)

4. Определите новые предикаты через исходные:

1) если  $x - x$ ена y, то  $x - x$ енщина

2) если  $x - x$ ена y, то y –мужчина

3) если  $x - x$ ена y, то  $y - xyx x$ 

4) если х – родитель у, то у – ребенок х

С помощью этих предикатов задайте системе следующие вопросы и напишите, какие будут получены ответы и почему:

З) женщина (Александра Федоровна)

И) мужчина (Николай II)

К) мужчина (Александр I)

Л) ребенок (Александр I, Павел I)

М) ребенок (Павел I, Екатерина II)

Н) муж (у, Мария Александровна)

О) муж (у, Мария Федоровна)

5. Рассмотрите следующие разумные на первый взгляд правила вывода:

1) мужчина (у) from жена  $(x,y)$ 

2) женщина  $(x)$  from  $(HE$  мужчина  $(x))$ 

С помощью этих предикатов задайте системе следующие вопросы и напишите, какие будут получены ответы и почему:

П) мужчина (Николай I)

Р) мужчина (Александр I)

С) женщина (Александр I)

6. Проверьте, как будет работать следующее правило для определения матерей из данной базы данных:

Мать (x) from ([жена(x,y) И родитель(z,y)] ИЛИ [женщина(x) И родитель(x,y)])

Кого экспертная система определит как мать по первому условию? По второму условию? Определит ли она как мать Анну, мать императора Петра III, и Анну, мать императора Иоанна VI? 7. Сформулируйте правило для нахождения братьев (сестер) из этой базы данных и напишите, кто будет найден с помощью этого правила.

8. Попробуйте задать правило для получения отчеств императоров из этой базы данных.

9. Попробуйте корректно задать правило для определения женщины из этой базы данных.

10. Напишите, почему, по-вашему, возникают трудности при извлечении информации из этой базы данных.

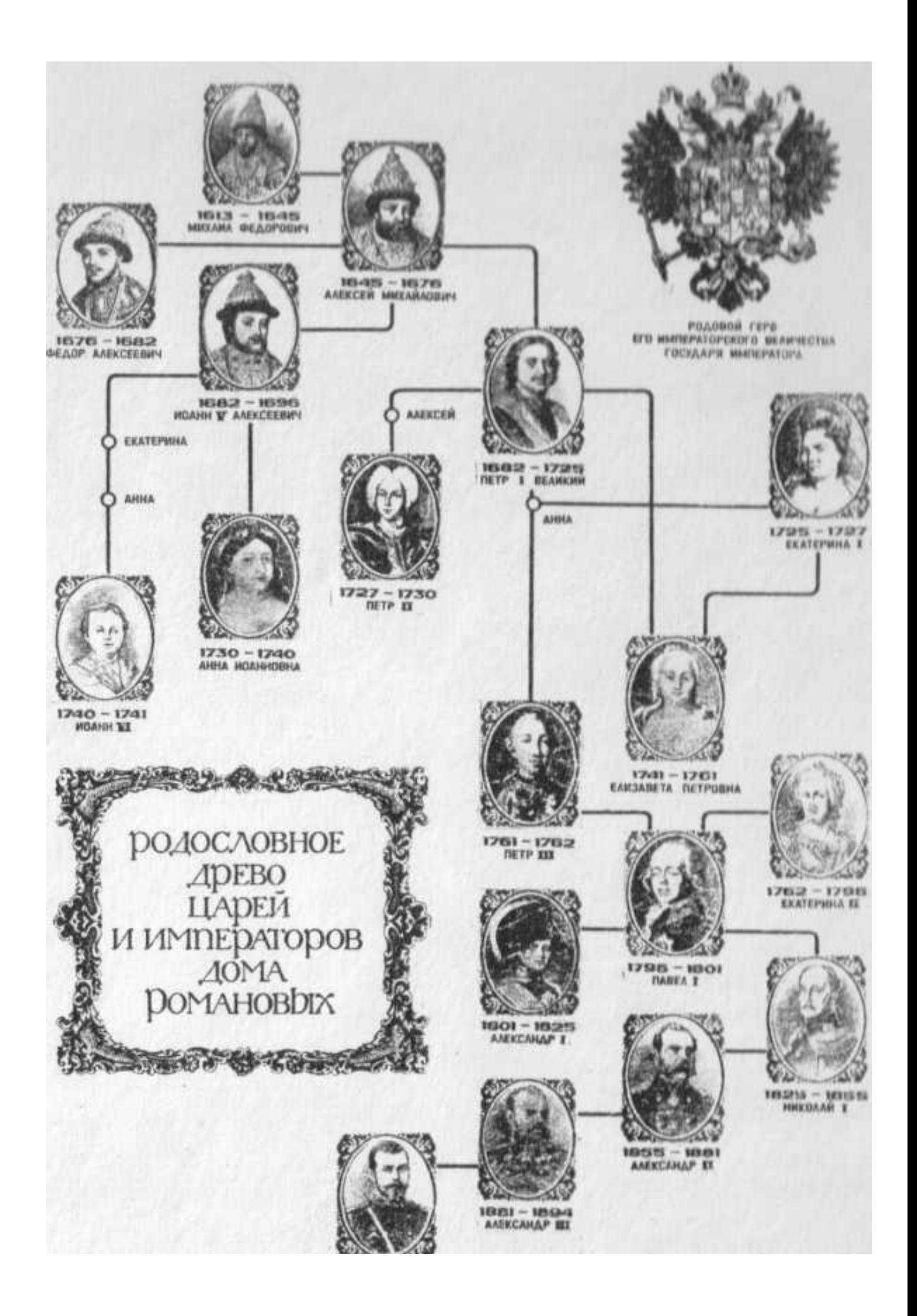

**Дискретная математика. Домашняя контрольная-2b. Экспертная система по расписанию. Максимум 5 баллов**

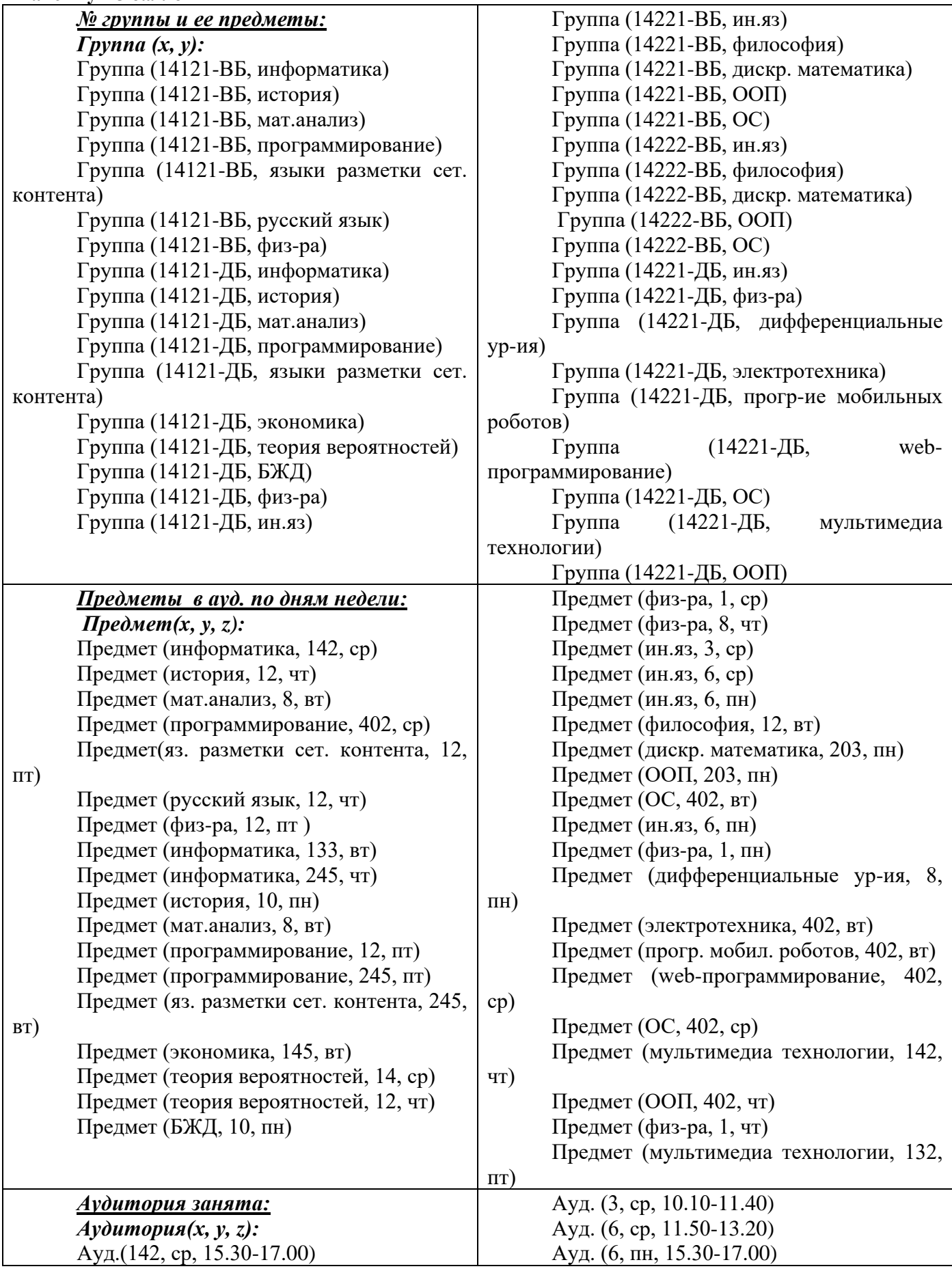

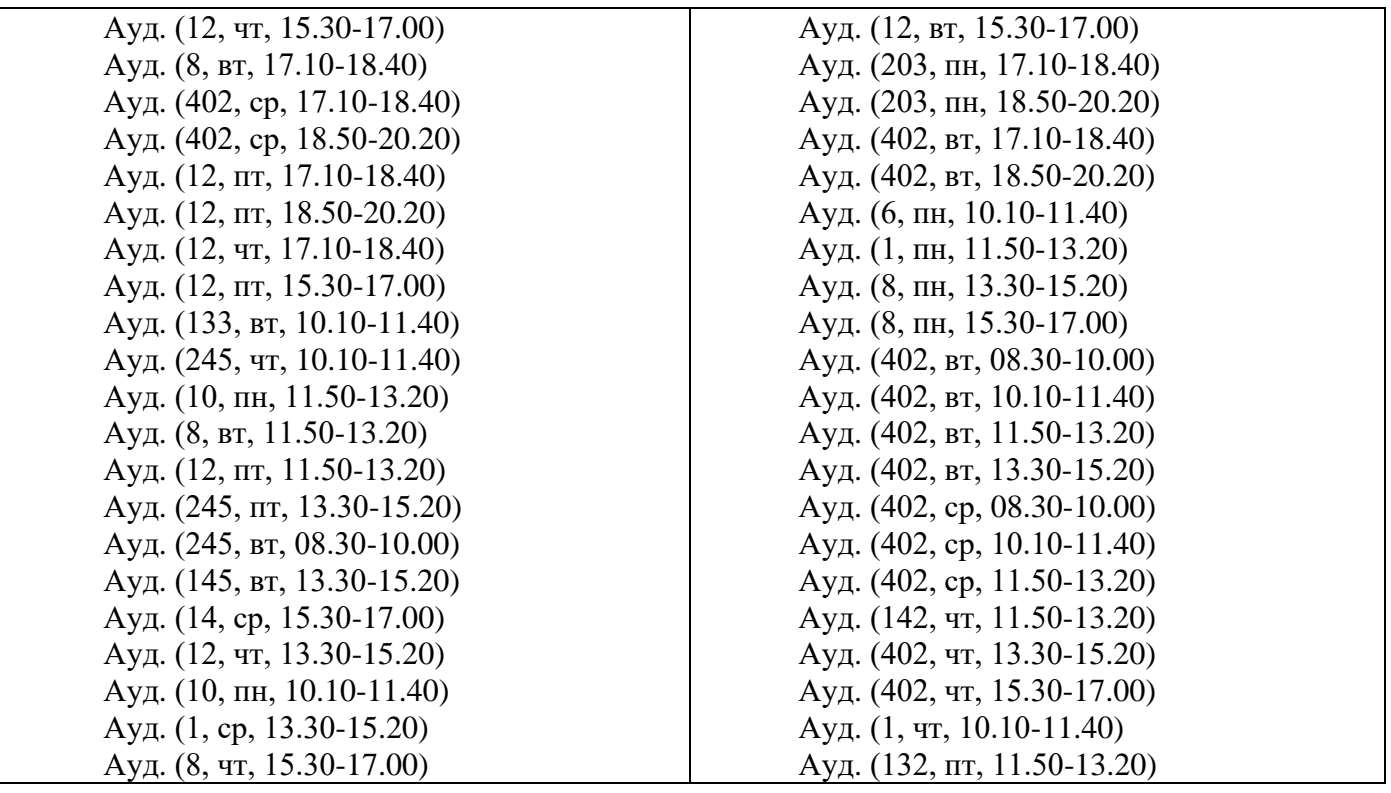

Задания:

1. С помощью исходных предикатов задайте системе следующие вопросы и напишите, какие будут получены ответы и почему:

А) Группа 14221-ДБ проходит физику?

Б) Группа 14221-ДБ проходит электротехнику?

В) Какая пара проходит по вторникам в ауд. 402 в 11.50?

Г) Занята ли ауд.6 в пн. в 15:30?

Д) Группа 14222-ВБ учится по вторникам?

2. Какие ответы будут получены на следующие вопросы и почему. Если система выдает некорректный ответ, сформулируйте предикат(ы), с помощью которых могут быть получены корректные ответы на данные вопросы.

Е) группа (экономика, 14121-ДБ)

Ж) группа (x, русский язык)

З) очно-заочная группа (14121-ВБ)

3. Сформулируйте правило для нахождения групп, которые изучают ин. яз.

4. Сформулируйте правило для группы 14221-ВБ, для нахождения дней недели в которые группа не учится. Какие дни недели выдаст?

5. Сформулируйте правило для нахождения очно-заочных (вечерних) групп из этой базы данных и напишите, кто будет найден с помощью этого правила.

#### **Дискретная математика. Домашняя контрольная-2. Отношения. Максимум 5 баллов.**

*Для упражнений 1-5, 7 возьмите значения а,b,c,d, k из следующей таблицы согласно Вашему варианту*

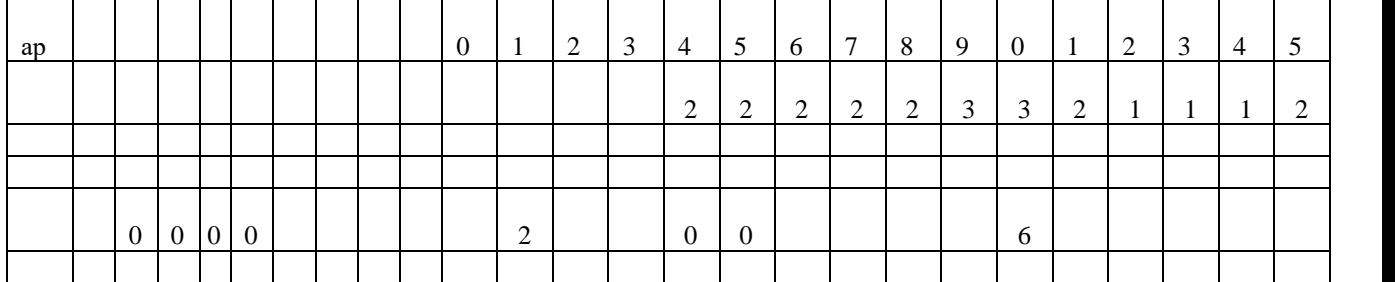

1. Пусть *R* – отношение на множестве *{a,b,c,d},* определенное условием *xRy*, если и только если *x+y* делится на *k*. Представьте это отношение тремя способами: (а) как множество упорядоченных пар, (б) как граф,

(в) в виде матрицы.

.

2. Для отношения из упр. 1 создайте замыкания (а) по рефлексивности, (б) по симметричности,

(в) по транзитивности.

3. Укажите левую область (область определения, проекцию на первую ось) и правую область (область значений, проекцию на вторую ось) отношения *R={(a,b), (a,c), (a,d)}.*

4. Пусть отношение «*х* делитель *у*» определяет отношение частичного порядка на множестве *{a,b,c,d}* . Построит диаграмму Хассе этого отношения и выписать максимальные и минимальные элементы.

5. Если отношение задано неравенством *ax-by<0*, то данному отношению принадлежат какие из пар чисел  $(0,0)$ ,  $(2,2)$ ,  $(-2,2)$ ,  $(-3,1)$ ,  $(-6,2)$ ?

6. Для ОДНОГО отношения, согласно Вашему варианту, проверить, является ли данное отношение на множестве целых чисел отношением эквивалентности и построить классы эквивалентности.

1) *х+у* – четное, 2) *х-у* – нечетное, 3) *х-у=0*, 4)*x/y=1 ,*5) *x+3y* делится на 4, 6) *x+4y* делится на 5,

7) *x+5y* делится на 6, 8) *3x+y* делится на 4, 9) *4x+y* делится на 5, 10) *5x+y* делится на 6, 11)  $x^2 - y^2 = 0$ ,

12)  $x^3-y^3=0$ , 13)  $x^2/y^2=1$ , 14)  $x-y \in N$ , 15)  $x^2-y^2 \in N$ , 16)  $|x|$ - $|y|=0$ , 17)  $|x|/|y|=1$ , 18)  $x+6y$ делится на 7,

19) *6x+y* делится на 7, 20) *x+7y* делится на 8, 21) *7x+y* делится на 8, 22) *x+8y* делится на 9,

23) *x+9y* делится на 10, 24) *8x+y* делится на 9, 25) *9x+y* делится на 10.

7. Пусть *R* – отношение между множествами *{a,b,c},* и *{c,d,k},* состоящее из пар *{(a,d), (a,k), (b,d), (c,d),(c,c)},* S – отношение между множествами  $\{c,d,k\}$ ,  $\{a,b\}$ , состоящее из пар  $\{(c,a), (d,a),$ *(k,b)}.* Найдите отношения, обратные к *S* и *R* и композицию этих отношений. Проверьте правильность построения с помощью матриц.

8. Пусть *R* – отношение «*x* – учитель *y*», а *K* – отношение «*a* – коллега *b*» на множестве преподавателей и студентов факультета Сервиса и Рекламы. Запишите словами отношения  $R^{\text{-}l}$ ,  $K$  $\overline{R}^1$ ,  $R^\circ K$ ,  $R^\circ R$ ,  $R^\circ R$ ,  $K^\circ K$ ,  $R^{-1}$  $\circ$  $K^{-1}$ 

Определите, являются ли отношения *R* и *К* рефлексивными, симметричными или транзитивными. Если нет, опишите замыкания этих множеств относительно всех данных свойств.

9. Отношение S на множестве студентов одного факультета задано условием *xSy ↔ x* и *y* – студенты одной группы. Докажите, что это отношение эквивалентности и опишите блоки, на которые разбивается данное отношение.

10. Пусть классы эквивалентности некоего отношения заданы следующим образом:

 $E_1$ ={первокурсники направления ПИ ФСиР},  $E_2$ ={второкурсники направления ПИ ФСиР},  $E_3$ ={третьекурсники направления ПИ ФСиР},  $E_4$ ={четверокурсники направления ПИ ФСиР}.

Опишите словами отношение частичного порядка, задающее эти классы эквивалентности.

**Дискретная математика. Расчетно-графическая работа-2. Базы данных MS Access. Максимум 5 баллов.**

1. В MS Access сформировать базу данных Справка о студенте, содержащую 2 таблицы. В таблице 1 «Личные данные» должно содержаться 10 записей и следующие поля: Фамилия, Имя, Отчество, Дата рождения, Год окончания школы, Год поступления в ВУЗ, Номер телефона, оператор связи. Заполните таблицу данными своих одногруппников.

2. В таблице 2 «Успеваемость» должны содержаться записи тех же 10 одногруппников и следующая информация о них: Фамилия и баллы по четырем предметам: Математика, Дискретная математика, Программирование и Языки разметки.

3. Провести сортировку фамилий по алфавиту в обеих таблицах.

4. Выбрать

(а) всех, у кого тот же оператор связи, что и у Вас

(б) всех, закончивших школу в этом году и сразу поступивших в ВУЗ

(в) всех Оль и Юль (или любые другие два имени, которые есть в Вашей БД)

(г) всех, у кого день рождения в этом месяце, чтобы не забыть позвонить им и поздравить

(д) всех, кто имеет баллы по всем четырем предметам не ниже 15

(е) всех, кто имеет баллы по всем четырем предметам не ниже заданного уровня (запрос с параметром)

(ж) всех, кто имеет баллы по всем четырем предметам ниже 15 с их номерами телефона, чтобы им позвонить и сообщить об этом

(з) всех, кто имеет средний балл по всем четырем предметам не ниже 20

5. Опишите все действия п.4 с помощью последовательности операций Выбор, Проекция и Соединение над таблицами 1 и 2.

#### УКАЗАНИЯ:

**П.1,2. Создание таблиц.** Таблицы создаются через **Конструктор** т**аблиц** (вкладка **Создание**). Введите **имена полей** (Фамилия, Имя, Отчество, Дата рождения, и т.д.) и, с помощью кнопки выбора, укажите нужный **тип данных**.

Задайте **ключевое поле**, по которому все объекты данной БД будут отличаться, и будет осуществляться связь между создаваемыми таблицами. Для создания ключевого поля воспользуйтесь соответствующей командой контекстного меню этого поля. В области маркировки поля (слева) появится пиктограмма с изображением ключа. Если никакого ключевого поля не задать, то при сохранении таблицы будет предложено создание ключевого поля автоматически в виде нового поля индекса (порядкового номера).

Закройте диалоговое окно и сохраните полученную таблицу с подходящим именем. (или команда **Сохранить**). В окне **Все таблицы** появился создаваемый объект базы данных – таблица. Можно зайти в эту таблицу и заполнить ее записями.

Необходимо организовать связь между созданными таблицами**.** Для этого выберите пункт меню **Работа с базами данных**, инструмент **Схема данных**. Откроется одноименная вкладка и окно **Добавление таблицы** (последнее можно открыть также с помощью контекстного меню). Выделите нужные таблицы **(**кнопки **Добавить**, **Закрыть**). В окне появляются структуры выбранных таблиц. Теперь, чтобы установить связь между двумя таблицами, нажмите на поле **Фамилия** одной таблицы и, удерживая кнопку мыши, перенесите указатель мыши на одноименное поле в другой таблице. Откроется диалоговое окно: **Изменение связей**. Левый столбец отображает столбцы основной таблицы, правый – соответствующие им столбцы другой таблицы, и внизу указывается тип отношения (один к одному). Нажмите кнопку **Создать** и закройте окно. Связь между соответствующими полями таблиц отображается в виде линии. На этом этапе можно корректировать схему, удаляя неправильно созданные связи и создавая их вновь (контекстное меню). Сохраните схему данных и закройте вкладку.

**П. 3,4. Создание запросов.** Запрос – операция отбора данных из таблицы. К одной таблице можно создать множество разных запросов, каждый из которых будет извлекать свои необходимые данные. В результате работы запроса из исходной базы данных формируется результирующая таблица, содержащая часть общей информации, соответствующей запросу.

Запрос может не только выбирать информацию из базы, но и обрабатывать ее. При работе запроса данные могут сортироваться, фильтроваться, изменяться, но никаких изменений в базовых таблицах не происходит. Запрос способен выполнять вычисления, например, найти среднее значение по какому-нибудь полю.

Создание запроса в режиме **Конструктора** открывает специальный бланк запроса на выборку. Выбор таблиц для формирования запросов выполняют в диалоговом окне **Добавление таблицы**, показывающем все таблицы БД. Выбранные таблицы с помощью кнопки **Добавить** переносятся в верхнюю часть бланка. Добавлять таблицы и редактировать связи здесь можно также с помощью контекстного меню. Нижняя часть бланка содержит описание запроса в табличной форме. Каждая колонка бланка соответствует одному полю таблицы. Строки **Поле** и **Имя таблицы** содержат списки, позволяющие выбрать требуемые поля. Или можно на верхнем поле бланка двойными щелчками выделять названия тех полей, которые должны войти в результирующую таблицу. Выводимую в запросе информацию можно сортировать, задав метод сортировки **По убыванию** или По Возрастанию в строке **Сортировка.**

В строке **Условие отбора** вводится нужное условие строго под полем, на которое это условие налагается. Поля, на которые не налагаются условия, будут просто присоединены к таблице. Например, если в поле Оператор связи поставить условие отбора «МТС» (кавычки преставятся автоматически), а условие отбора на полях Фамилия и Номер телефона оставить пустыми, то выйдут фамилии с номерами телефонов, которые соответствуют данному оператору связи. Чтобы увидеть результаты запроса, надо переключить его в режим просмотра при помощи списка **Вид** на панели **Конструктор запросов** (или нажать клавишу **Выполнить (!)**).

Если текст в строке **Условие отбора** задать в квадратных скобках, то формируется запрос с параметром, в результате выполнения которого выходит диалоговое окно с текстом, соответствующим введенному, и, задав числовой или текстовый параметр можно выбрать записи, отвечающие данному запросу. Например, если в поле Оператор связи поставить условие отбора [задайте оператор связи] (кавычки в этом случае не проставляются), то в результате выполнения запроса вылезет диалоговое окно с текстом «задайте оператор связи» и окошком, куда мы можем ввести, например, «МТС», чтобы выбрать фамилии с номерами телефонов, которые соответствуют данному оператору связи.

В строке **Условие отбора** для числовых данных возможно употребление символов <, >, >=, <=.

#### **Дискретная математика.**

**Домашняя контрольная-3. Задачи на принцип Дирихле. Максимум 1 балл за задачу.**

*Решите ОДНУ задачу согласно Вашему варианту (номеру по списку группы)*

- 1. Обязательно ли среди 25 монет достоинством 1,2,3,5 копеек найдется семь монет одинакового достоинства?
- 2. Обязательно ли среди 15 монет достоинством 1,3,5 рублей найдется семь монет одинакового достоинства?
- 3. На плоскости нарисовано 12 прямых, проходящих через точку О. Докажите, что можно выбрать две из них так, что угол между ними будет меньше 17 градусов.
- 4. Докажите, что в любой футбольной команде из 11 игроков есть два игрока, которые родились в один и тот же день недели.
- 5. Докажите, что среди жителей Москвы найдутся десять тысяч, празднующих день рождения в один и тот же день.
- 6. В мешке лежат шарики двух разных цветов: черного и белого. Какое наименьшее число шариков нужно вынуть из мешка вслепую так, чтобы среди них заведомо оказались два шарика одного цвета?
- 7. В каждой вершине куба написано число 1 или число -1. На каждой грани куба написана сумма четырех чисел, написанных в вершинах этой грани. Может ли так оказаться, что все числа, написанные на гранях, различны?
- 8. В каждой вершине куба написано число 1 или число 0. На каждой грани куба написана сумма четырех чисел, написанных в вершинах этой грани. Может ли так оказаться, что все числа, написанные на гранях, различны?
- 9. В лесу растет миллион елок. Известно, что на каждой из них не более 600000 иголок. Докажите, что в лесу найдутся две елки с одинаковым числом иголок.
- 10. В лесу растет два миллиона елок. Известно, что на каждой из них не более 600000 иголок. Докажите, что в лесу найдутся четыре елки с одинаковым числом иголок.
- 11. Сто человек сидят за круглым столом, причем более половины из них мужчины. Докажите, что какие-то два мужчины сидят друг напротив друга
- 12. На планете Тау Кита суша занимает больше половины всей площади. Доказать, что таукитяне могут прорыть через центр планеты шахту, соединяющую сушу с сушей.
- 13. Какое наибольшее число королей можно расставить на шахматной доске так, чтобы никакие два из них не били друг друга? Подсказка: Если в квадрате из четырех клеток находятся два короля, то они бьют друг друга.
- 14. В классе 30 человек. В диктанте Витя Малов сделал 12 ошибок, а каждый из остальных учеников – не больше. Докажите, что по крайней мере трое учеников сделали одинаковое количество (быть может, и ноль) ошибок.
- 15. В магазин привезли 25 ящиков с яблоками трех сортов, причем в каждом ящике лежат яблоки какого-то одного сорта. Можно ли найти 9 ящиков с яблоками одного сорта?
- 16. В шкафу лежат вперемешку 5 пар светлых носков и 5 пар темных носков одинаковых размера и фасона. Какое наименьшее количество носков надо взять наугад из шкафа, чтобы среди них была хоть одна пара (на правую и левую ноги) одинакового цвета?
- 17. Докажите, что из любых двенадцати натуральных чисел можно выбрать два, разность которых делится на 11.
- 18. В соревнованиях по вольной борьбе участвовало 12 человек. Каждый участник должен был встретиться с каждым из остальных по одному разу. Докажите, что в любой момент соревнования имеются два участника, проведшие одинаковое число схваток.
- 19. Класс, в котором 25 человек. Из любых случайно выбранных 3 учеников двое будут друзьями. Необходимо доказать, что в классе находится школьник, у которого больше 11 приятелей.
- 20. Прямоугольник с площадью 5 х 6 клеток (30 клеток), закрашенных только 19. Можно ли обнаружить квадрат площадью 2 х 2 клетки, в котором минимум три будут закрашены?
- 21. Предположим, на листике тетради в клетку ученик произвольно в узлах клеточек проставил 5 точек. Необходимо доказать, что как минимум один отрезок с вершинами в этих точках пройдет через узел клеточки.
- 22. Допустим, вокруг округлённого стола стоят на равном расстоянии друг от друга m флажков разных стран, а за столом сидят m представителей от каждой страны, причем каждый из них расположился рядом с чужим флажком. Нужно доказать, что при определенном вращении стола хотя бы двое из представителей окажутся возле своих флажков.
- 23. В середине равностороннего треугольника АВС (у которого AB = BC = AC = 1) разместилось 5 точек. Необходимо доказать, что две из них располагаются на расстоянии меньше 0,5.
- 24. Прямая k проходит через плоскость треугольника ABC, однако не пересекает ни одну его вершину. Необходимо доказать, что она не может пересекать три его стороны.
- 25. В квадратном ковре со стороной 1 м моль проела 51 дырку (дырка точка). Докажите, что некоторой квадратной заплаткой со стороной 20 см можно закрыть не менее трёх дырок.
- 26. Пятеро программистов получили на всех зарплату 1750 долларов. Каждый из них хочет купить себе новый компьютер за 360 долларов. Докажите, что кому-то из них это не светит.

**Дискретная математика.** 

**Домашняя контрольная-3а. Языки функционального программирования. Максимум 5 баллов.**

Пусть С ={«а», «б», … «я»} – множество литер нижнего регистра клавиатуры с кириллицей,

 $P = \{0, 1, \ldots\}$  –множество натуральных чисел с нулем.

S-множество слов (последовательностей литер).

Можно использовать следующие функции:

 $CHAR: S \rightarrow C$ ,  $CHAR(s)$  -первая буква непустого слова s,

REST:  $S \rightarrow S$ , REST(s) - слово, полученное из непустого слова в путем удаления первой буквы s,

ADDCHAR:  $S \rightarrow S$ , ADDCHAR  $(c,s)$  – слово, полученное из непустого слова в путем добавления к началу буквы с,

LEN:  $S \rightarrow P$ , LEN (s) – число букв в слове s

- 1. Напишите алгоритм для вычисления функции LCHAR(s), выдающей последнюю букву в слове s, и функции LREST(s), вылающей слово s без последней буквы.
- 2. Определите предпоследнюю букву слова s через функции LCHAR и LREST.
- 3. С помощью введенных функций напишите алгоритм, который бы по мужским фамилиям выдавал бы соответствующие им женские (для россиян).
- 4. Приведите пример языка функционального программирования.
- 5. Что такое частично-вычислимые функции?

#### Дискретная математика.

#### Домашняя контрольная-4а. Эффективность алгоритмов. Максимум 5 баллов.

1. а) Напишите на псевдокоде алгоритм, который находит минимальный элемент неотрицательного массива (матрицы)  $n \times n$  и фиксирует строку и столбец, где этот минимальный элемент находится. Подсчитайте количество сравнений в алгоритме. Если в матрице несколько минимальных элементов, что сделает алгоритм?

б) Пусть известно, что матрица (массив) симметричная, т.е. что  $a[i,j]=a[j,i]$ . Как можно видоизменить алгоритм, чтобы учесть этот факт и сократить число сравнений? Сколько тогда потребуется выполнить операторов сравнений?

в) пусть эта матрица показывает расстояния между городами, тогда она не только симметричная и неотрицательная, но и все ее диагональные элементы  $a[i,j]=0$ . Если использовать эту информацию, сколько операций сравнения придется выполнить в алгоритме?

Сравните количество операций сравнения в трех алгоритмах для  $n=1,2,3,4,5,6,10$ .

2. Сравните вычислительную сложность функций

a) n! n (n+1)!-n! 6) 
$$
5*3^n
$$
 n  $3^n - 150$  b)  $n^2 - n$  n  $n - \sqrt{n}$  r) n n  $\sqrt{n^2 + n}$  n)  
\n $1+4+9+...+n^2$  n  $n^3+3n+n$  e)  $1+2+3+...+n$  n  $\sqrt{9n^2 + 1}$  x)  $1+3+5+...+(2n-1)$  n  $1+2+3+...+n$   
\na)  $1+\frac{1}{2}+...+\frac{1}{2^n}$  n  $1+\frac{1}{3}+...+\frac{1}{3^n}$ 

3. Определите место функции *n*! в иерархической структуре функций временной сложности и разместите следующие функции в порядке временной сложности

$$
n!, \ 2n^3+4, n+\sqrt{n^2+1}, \sqrt{n^2+n-1}, \sqrt{n^2-n+1}, \frac{1}{3^n}, \ n\log_2 n^4, n^3\log_2 n^2, 3n+n^3+2,
$$

 $3^n$ .

Указание. Для каждой функции выпишите класс сложности, например,  $O(n^4)$ .

#### Дискретная математика.

#### Домашняя контрольная-5. Графы. Максимум 5 баллов.

Ваш вариант соответствует Вашему номеру в списке группы. Если номер от 1 до 5 - то вариант 1-5, если от 6 до 10, то 6 номеру в списке соответствует опять первый вариант, и т.д.

<sup>.&</sup>lt;br>Задание 1. Для графа, представленного следующей матрицей инцидентности, определите матрицу смежности графа и изобразите его графически.

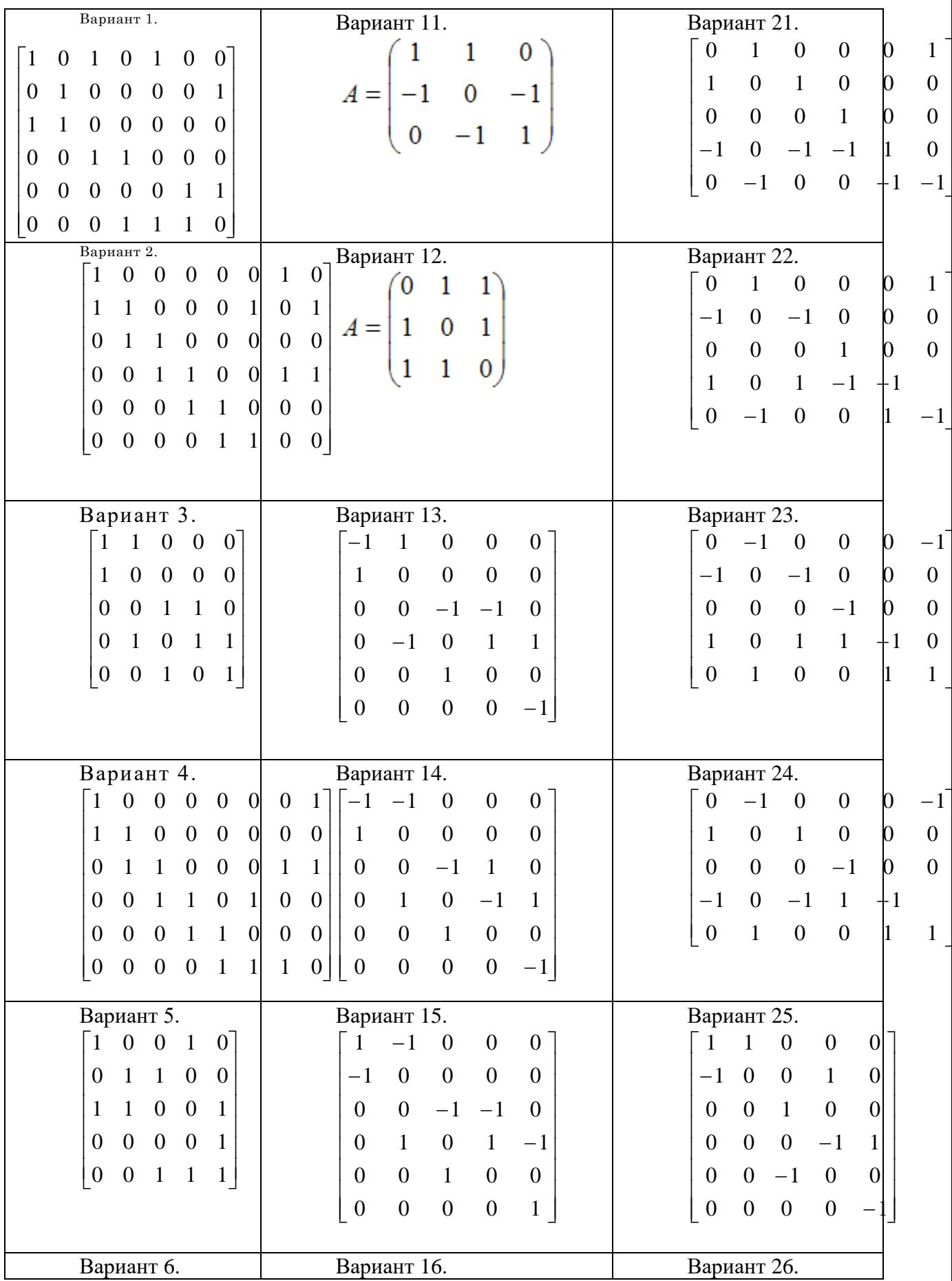

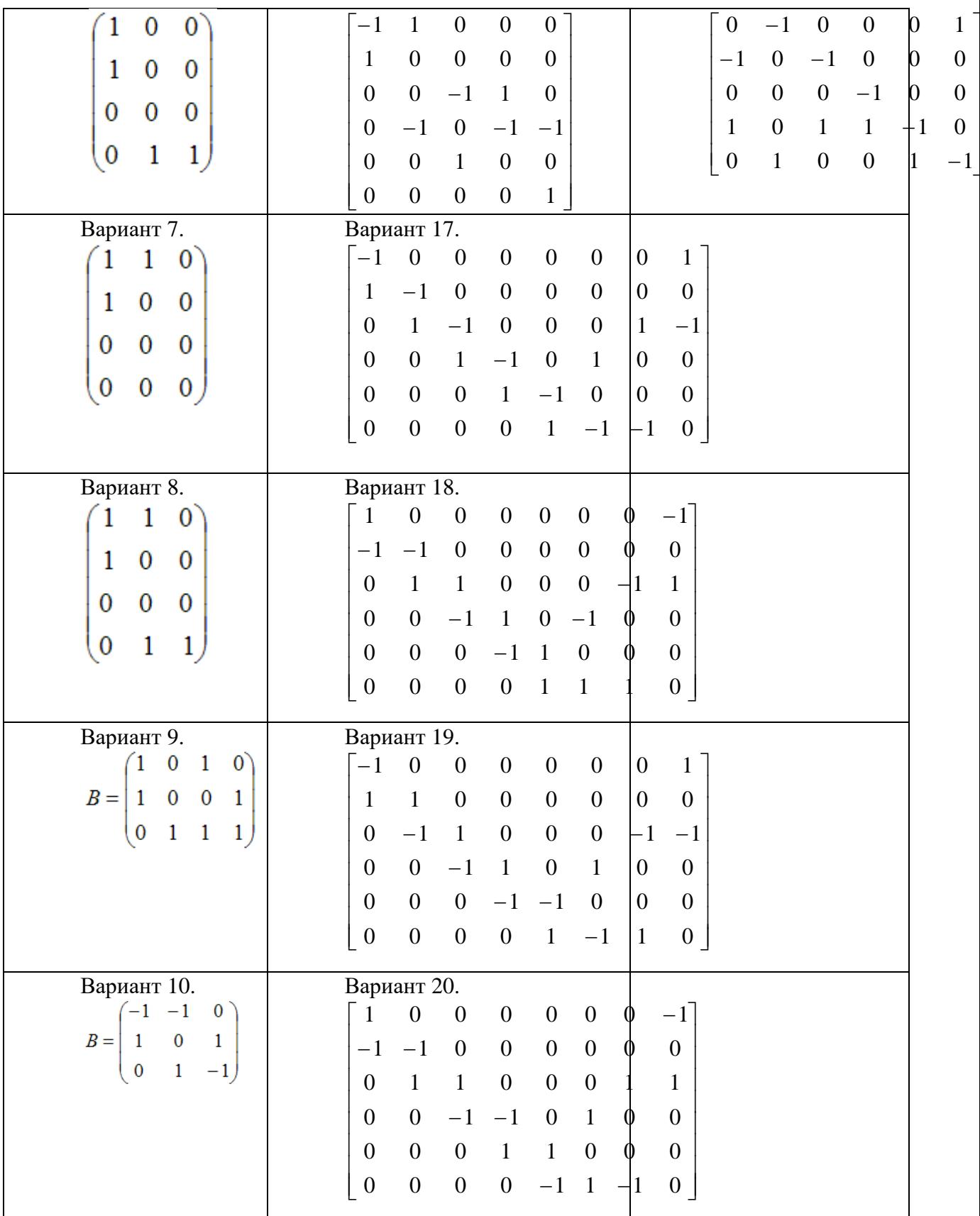

Ī

Задание 2. Для графа, представленного следующей матрицей смежности, определите матрицу инцидентности графа и изобразите его графически.

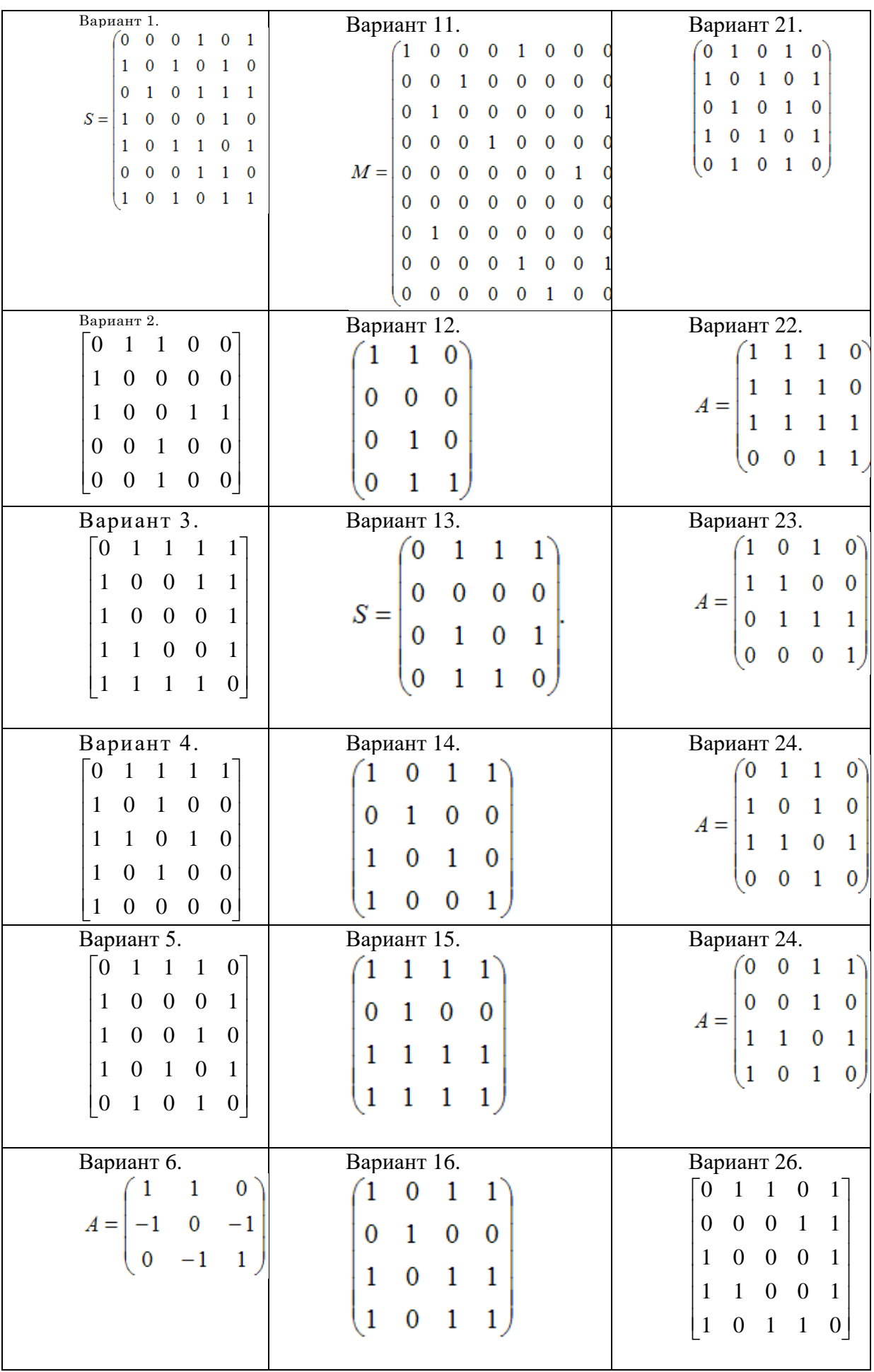

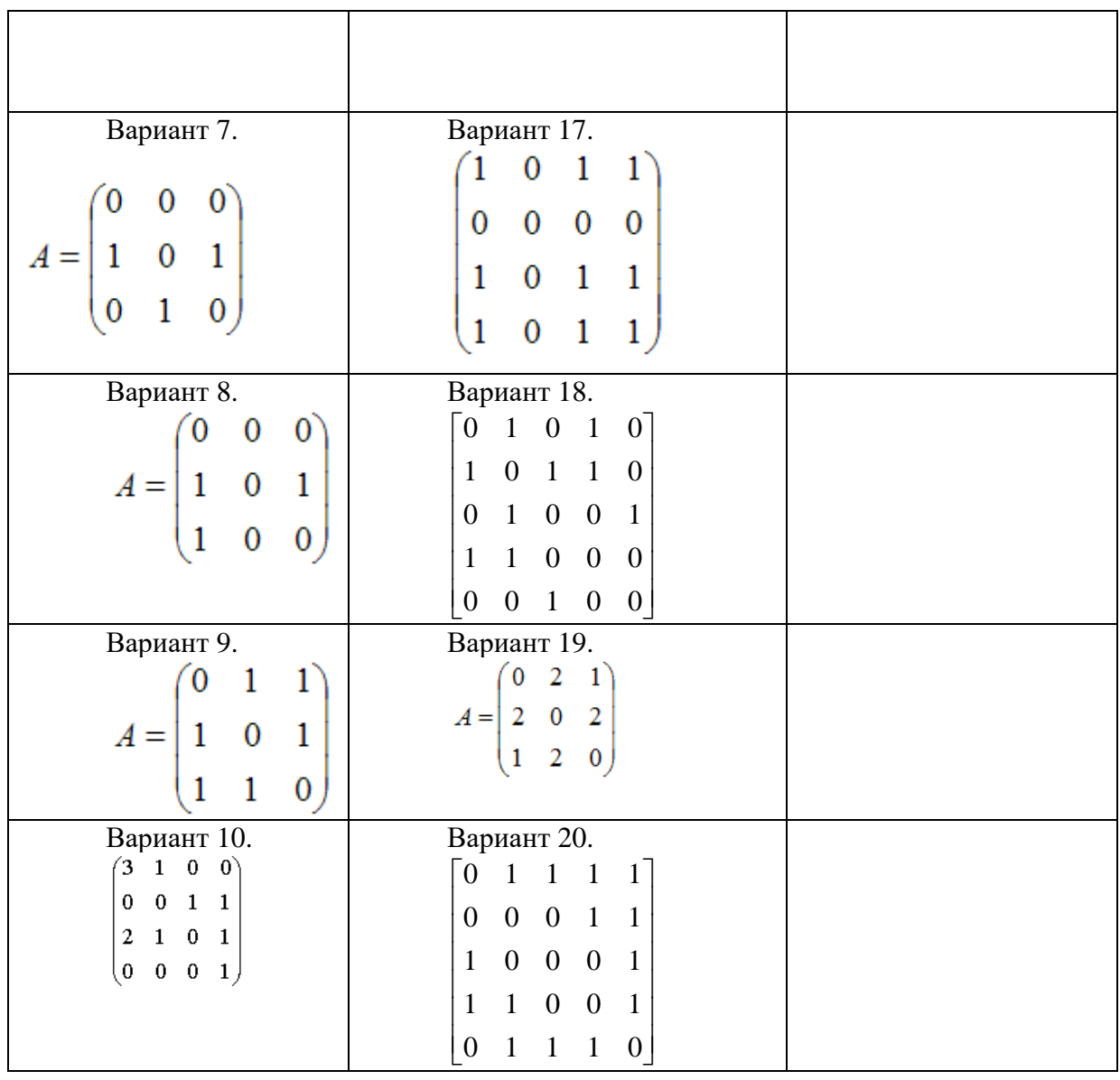

Задание 3. Пусть заданы два графа *G1(V1,E1), G2(V2, Е2)*. Найдите матрицы смежности и инцидентности графов *G1*U *G2; G1*U *G2* и *G<sup>1</sup> G<sup>2</sup>* Изобразите геометрически объединение графов *G1*U *G2;* пересечение графов *G1*U *G<sup>2</sup>* и сумму по модулю два  $G\textit{1}\,\oplus\, G\textit{2}.$  Для графа  $G\textit{1}$ 

вычислите матрицу достижимости с помощью перемножения матриц и с помощью алгоритма Уоршелла.

**Дискретная математика. Домашняя контрольная-5а. Деревья. Максимум 5 баллов.** *Вариант= Вашему номеру в списке группы. Для упражнений возьмите фразы А и В из следующей таблицы согласно Вашему варианту.* ар 1 2 3 4 5 6 7 8 9 1 0 1  $\overline{2}$ 3 5 6 7 8

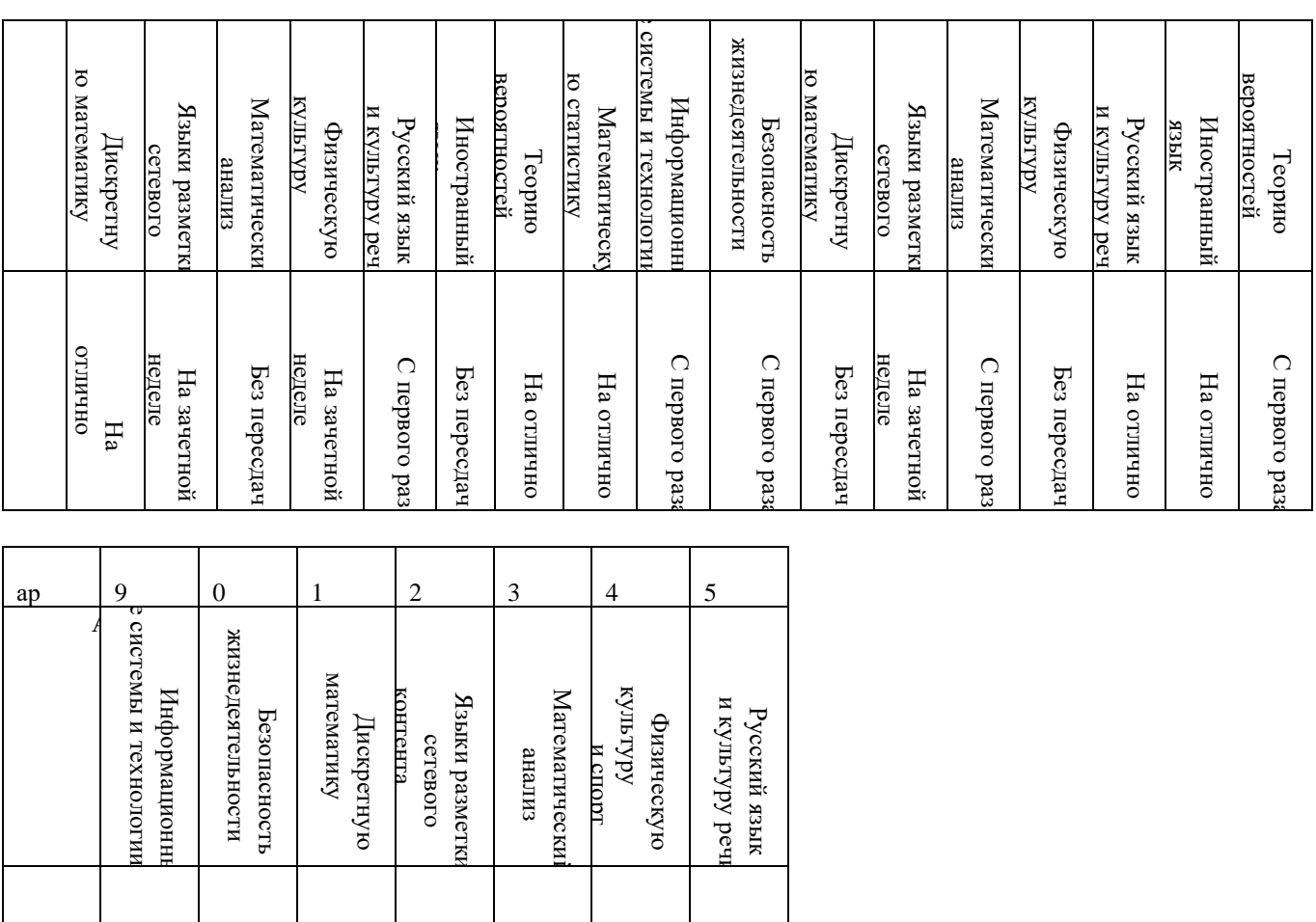

1. С помощью алгоритма вставки создать двоичное дерево поиска, присоединяя слова фразы «Я обязательно сдам А» а) в том порядке, в котором они стоят в фразе, б) в обратном порядке.

На отлично

На отличн

2. Вставьте в это дерево слова фразы Б в том порядке, в котором они стоят в фразе.

С первого

Без пересдач

Без пересд

раза

3. Проследите за работой алгоритма поиска на примере обоих деревьев для поиска первого слова из фразы В. Сколько операций сравнения понадобится а) в случае а), б) в случае б)?

4. Выпишите результат работы алгоритма правильного обхода на примере обоих деревьев.

5. Можете ли вы запрограммировать эти алгоритмы на тех языках программирования, что вы знаете?

#### **Дискретная математика.**

оныи<br>1<br/>а $_{\rm H}$ отлично

На зачетной

На зачетно

С первого

 $C$  первог

Без пересдач

Без пересд

раза

неделе

**Домашняя контрольная-6а. Коммуникационные сети. Максимум 5 баллов.**

*Вариант= Вашему номеру в списке группы.*

*Для упражнений возьмите значения i, k, l, а, b из следующей таблицы согласно Вашему варианту.*

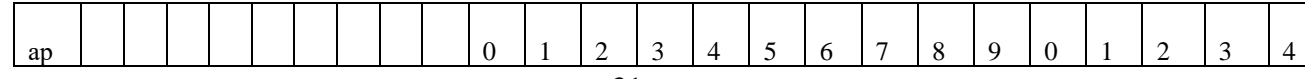

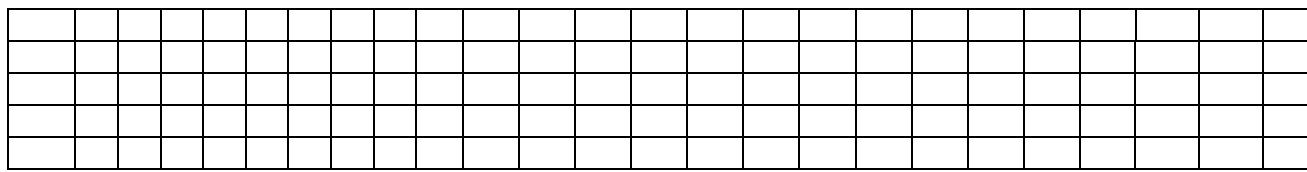

Для графа коммуникационных сетей

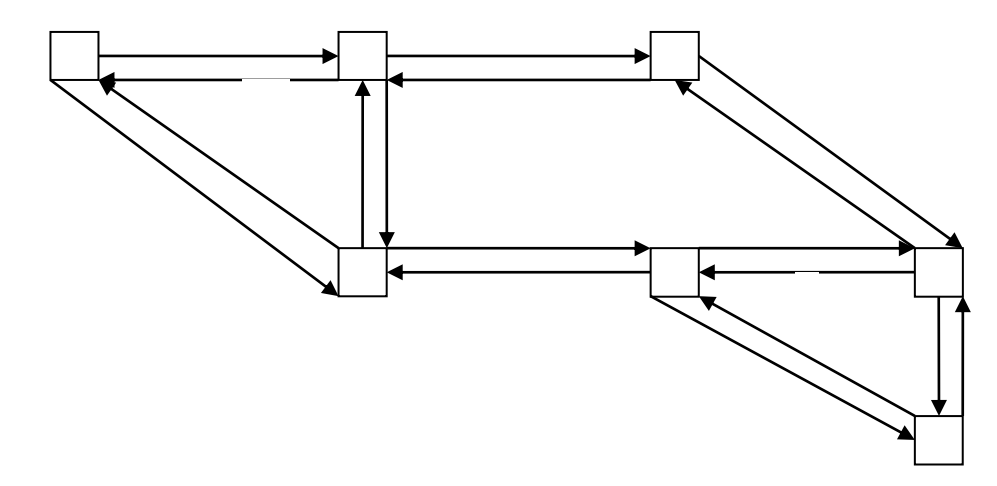

1. С помощью алгоритма Дейкстры найдите кратчайшие пути от узла і до всех остальных узлов, изобразите дерево кратчайших путей и заполните таблицу маршрутов узла.

2. Какими будут дерево кратчайших путей между узлами и таблица маршрутов, если удалить обе линии связи между узлами k и l?

3. Какими будут дерево кратчайших путей между узлами и таблица маршрутов, если скорость передачи информации между узлами а и b уменьшится до 2?

#### Дискретная математика. Домашняя контрольная-7. Булевы функции. Максимум 5 баллов.

Для ОДНОЙ функции согласно Вашему варианту выполните задания. Номер варианта совпадает с Вашим номером в группе.

1.  $[(A\rightarrow B)\& (B\rightarrow C)] \leftrightarrow (A\rightarrow C)$  2.  $(A\& B)\cup C$  3.  $(A\cup C)\& (B\cup C)$ 

4. 
$$
\neg[(A \cup B) \& C]
$$
 5.  $(A \rightarrow B) \& C$  6.  $C \rightarrow (\neg A \& \neg B)$  7.  $[(A \rightarrow B) \cup (B \rightarrow C)] \rightarrow (A \rightarrow C)$ 

8.  $[(A \rightarrow B) \& (B \rightarrow A)] \cup (A \& \neg C)$  9.  $(A \rightarrow B) \cup (\neg A \& C)$ 

10.  $[(A\cup B)\&C]\leftrightarrow [(A\&C)\cup (B\&A)]$  11.  $[(A\rightarrow B)] \rightarrow (A\&C)$  12.  $(\neg A\cap B)\&C]$ 

 $13.((\neg A \cup B) \rightarrow C) \cap (\neg A \rightarrow \neg C)$   $14.(\neg A \cup (B \rightarrow C)) \cap (\neg A \rightarrow \neg C)$   $15. \neg (A \cap \neg B) \rightarrow C$  $16.(A \cap \neg B) \rightarrow C$ 

17.  $A \cap B \cup \neg C$  18.  $((A \cap B) \cup \neg C) \rightarrow (\neg A \cap (B \cup C))$  19.  $\neg A \cap (B \cup C)$ 20.  $((A \cap B) \cup \neg C) \leftrightarrow (\neg A \cap (B \cup C))$  21.  $[(A \rightarrow B) \& (B \rightarrow C)] \oplus (A \rightarrow C)$ 22.  $(A\cup C)$  $\oplus$  (B $\cup$ C) 23.  $\neg[(A \cup B) \& C] \oplus (A \rightarrow B)$  24.  $(A \rightarrow B) \oplus C$  25.  $C \oplus (\neg A \& \neg B)$ 

І. Выпишите для своей функции СДНФ двумя способами (по таблице истинности и через законы алгебры логики). Построить карту Карно и упростить ДНФ. Какие переменные являются существенными для вашей функции?

II. Выпишите для своей функции СКНФ двумя способами (по таблице истинности и через законы алгебры логики).

Ш. Постройте полином Жегалкина лля своей функции двумя способами (по таблице истинности и через законы алгебры логики) и определите, является ли функция линейной.

Дискретная математика. Домашняя контрольная-7а. Функциональные схемы. Максимум 5 баллов.

- 1. Постройте 4-битный сумматор, используя 3-битный и полубитный сумматоры, и проверьте его работу на примере.
- 2. По индукции постройте *п*-битный сумматор (используя (*n*-1)-битный и полубитный сумматоры).
- 3. Триггер это электрическая схема, обладающая двумя устойчивыми состояниями. Переход из одного устойчивого состояния в другое происходит скачкообразно под воздействием управляющих сигналов. Простейший пример триггера - это переключатель света. Если запоминающая ячейка выключателя находится в состоянии 0 (свет не горит), то если входной сигнал =1 (мы щелкнули выключатель), то свет включается, а если входной сигнал =0 (мы не щелкаем выключателем), то свет не включается. Если же запоминающая ячейка выключателя находится в состоянии 1 (свет горит), то если мы щелкаем выключателем, то свет выключается, а если не щелкаем, то продолжает гореть. Создайте таблицу истинности для светового сигнала в зависимости от двух переменных - входного сигнала и состояния запоминающей ячейки выключателя, и постройте функциональную схему этого устройства а) через функции И, ИЛИ, НЕ, б) только через функцию НЕ-И.

# <span id="page-32-0"></span>8.2. Оценочные средства для промежуточной аттестации

### Вопросы для подготовки к экзамену:

- $1<sup>1</sup>$ Перестановки, размещения, сочетания, перестановки с повторениями.
- $2.$ Понятие множества. Способы задания множеств. Подмножества.
- 3. Операции над множествами. Кортежи и декартово произведение множеств.
- $\overline{4}$ . Высказывания - истинные и ложные. Определение пяти основных логических

операций.

- $5<sub>1</sub>$ Таблица истинности. Булева функция.
- 6. Многочлен Жегалкина для булевой функции одной переменной.
- $7<sub>1</sub>$ Определение графа, орграфа. Примеры графа и орграфа.

Изоморфность графов. Операции над графами (объединение, пересечение, 8. сумма по модулю два).

- Матричный способ задания графов (матрица смежности). 9.
- $10<sub>1</sub>$ Вычислимая функция. Алгоритм. Конструктивный объект.
- $11.$ Свойства алгоритмов.
- $12.$ Пример алгоритма на основе метода Ньютона.
- Рекурсивные функции (примитивно-рекурсивные, частично рекурсивные). 13.
- 14. Алфавит, буквы, слово. Пустое слово. Равенство слов, длина слова.
- $15.$ Смежные слова, делуктивная цепочка, эквивалентные слова.
- $16.$ Алгоритм в некотором алфавите. Нормальный алгоритм Маркова.
- Алгоритмы Тьюринга, Машина Тьюринга. 17.

#### Контрольные вопросы:

- $1<sub>1</sub>$ Что называется графом? Ориентированным графом? Приведите примеры
- $\overline{2}$ . Что такое степень вершины?
- $\overline{3}$ . Перечислите основные понятия, связанные с неориентированными графами.
- 4. Перечислите основные понятия, связанные с орграфами.
- 5. Перечислите способы задания графов.
- 6. В чем состоит аналитический способ задания графа?
- 7. В чем состоит геометрический способ задания графа?
- 8. В чем состоит матричный способ задания графа?
- 9. Какая матрица называется матрицей смежности графа?
- 10. Какая матрица называется матрицей инцидентности графа?
- 11. Что называется маршрутом, циклом и цепью графа?
- 12. Сформулируйте понятие связности графа. Какой граф называют связным?
- 13. Какие два графа называются изоморфными?
- 14. Сформулируйте алгоритм изоморфизма двух графов.
- 15. Перечислите операции над графами.
- 16. Дайте определение эйлерова графа.
- 17. Сформулируйте алгоритм построения эйлерова цикла.
- 18. Какой граф называют гамильтоновым?
- 19. Множества и операции над множествами.
- 20. Что называется отношением? Свойства отношений.
- 21. Что называется функцией? Свойства функций.
- 22. Что называется булевой функцией?
- 23. СКНФ и СДНФ и алгоритмы сведения к ним.
- 24. Многочлены Жегалкина и алгоритмы сведения к ним.
- 25. Основные логические операции и законы булевой алгебры.

**Разработчики:**

*(подпись) (занимаемая должность)* 

профессор Амбросов Н.В.<br>
(инициалы, фамилия) (инициалы, фамилия)

Документ составлен в соответствии с требованиями ФГОС ВО по направлению 09.03.03 «Прикладная информатика», утвержденного приказом Министерства образования и науки Российской Федерации от 19 сентября 2017 г. № 922, с учетом требований профессиональных стандартов 06.013 «Специалист по информационным ресурсам», 06.015 «Специалист по информационным системам» и 06.024 «Специалист по технической поддержке информационно-коммуникационных систем»

Программа рассмотрена на заседании кафедры прикладной информатики и документоведения «04» марта 2022 г.

Протокол № 8. И.о.зав. кафедрой А.В. Рохин

*Настоящая программа, не может быть воспроизведена ни в какой форме без предварительного письменного разрешения кафедры-разработчика программы.*